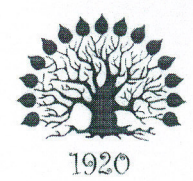

МИНИСТЕРСТВО ОБРАЗОВАНИЯ И НАУКИ РОССИЙСКОЙ ФЕДЕРАЦИИ Филиал федерального государственного бюджетного образовательного учреждения высшего образования «Кубанский государственный университет» в г. Славянске-на-Кубани

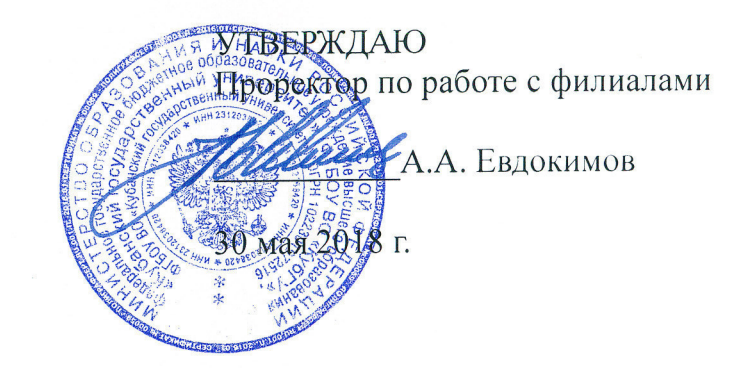

### Рабочая программа учебной дисциплины

### **ОП.12 WEB-ПРОГРАММИРОВАНИЕ**

специальность 09.02.02 Компьютерные сети

Рабочая программа учебной дисциплины ОП.12 «Web-программирование» разработана на основе Федерального государственного образовательного стандарта (далее — ФГОС) по специальности среднего профессионального образования (далее СПО) 09.02.02 Компьютерные сети, утвержденного приказом Минобрнауки РФ от 28.07.2014 №803 (зарегистрирован в Минюсте России 20.08.2014 № 33713).

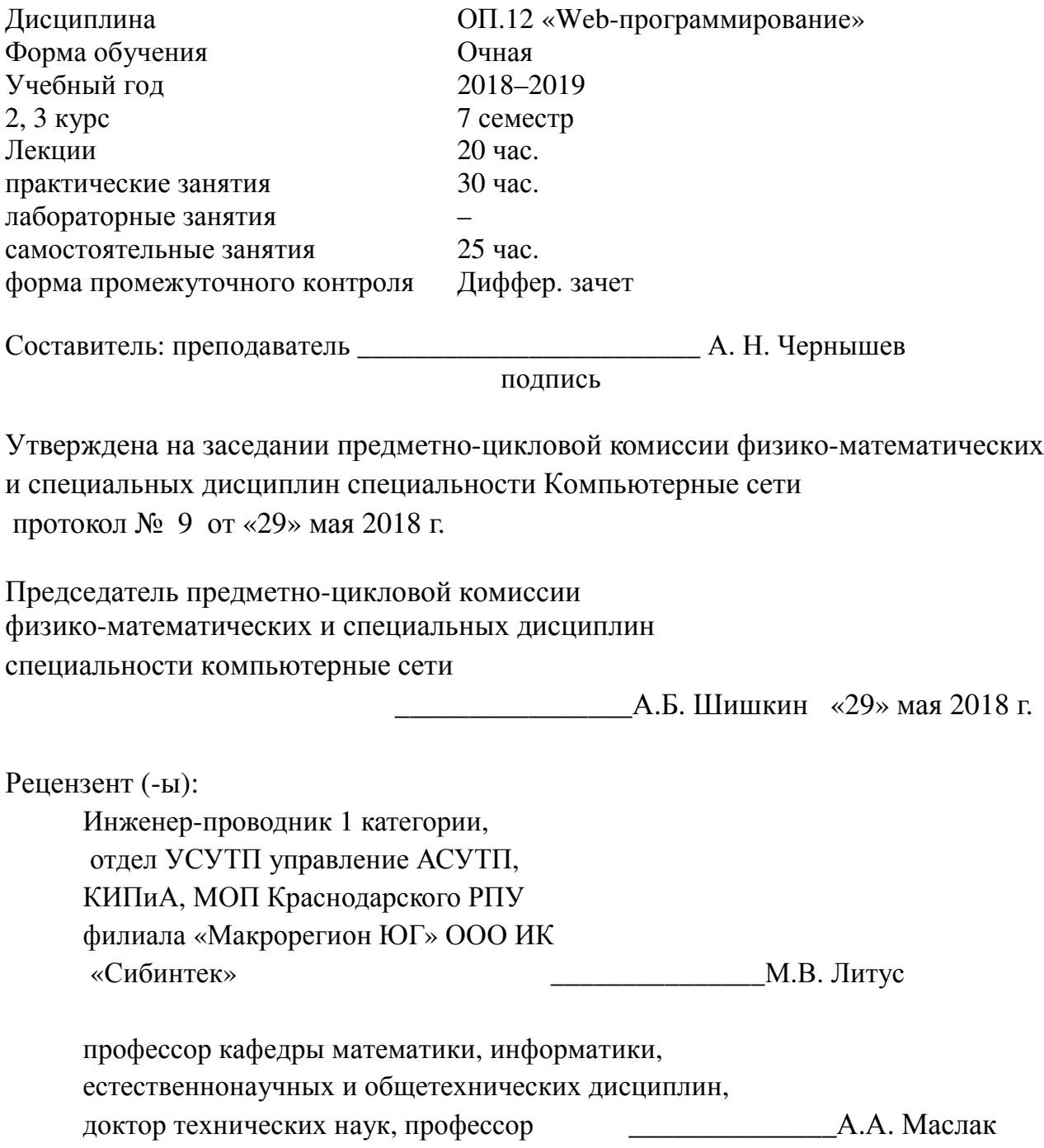

# ЛИСТ согласования рабочей программы по учебной дисциплине ОП.12 «Web-программирование»

Специальность среднего профессионального образования: 09.02.02 Компьютерные сети

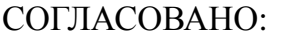

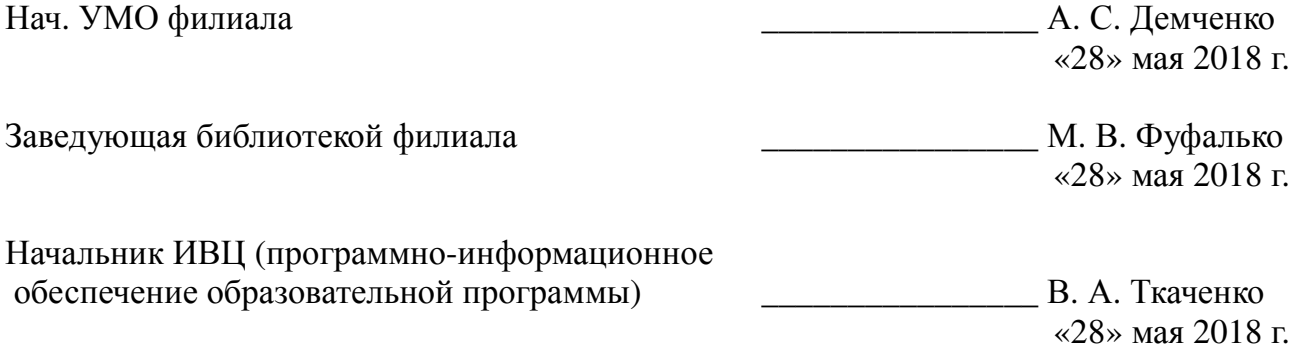

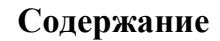

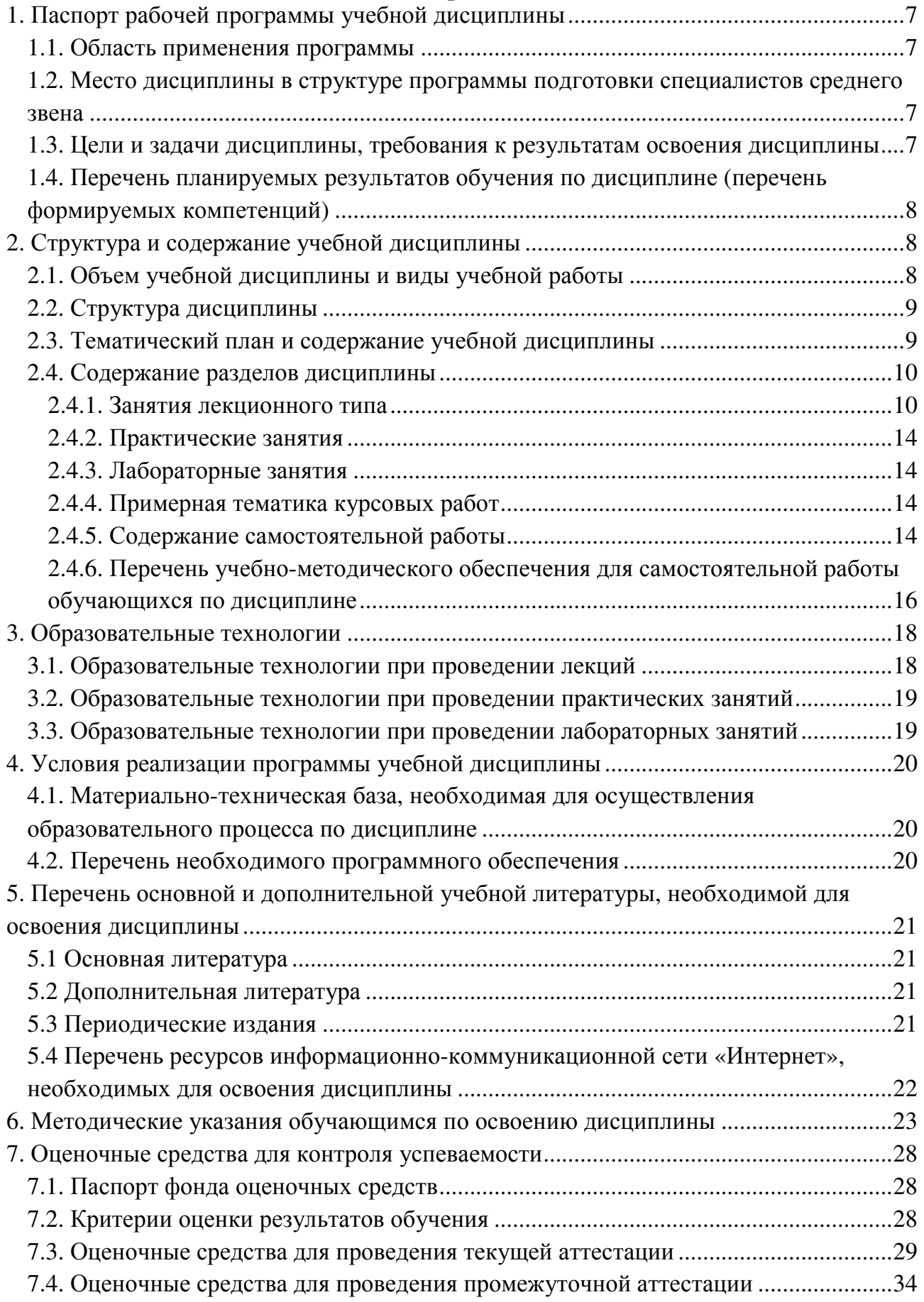

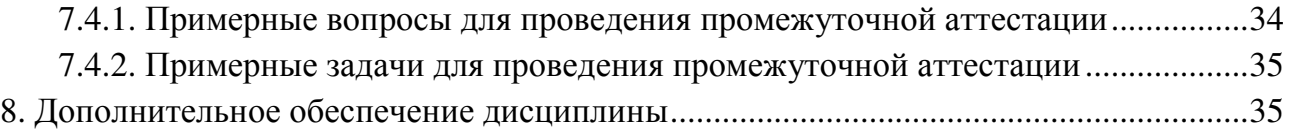

# **1. Паспорт рабочей программы учебной дисциплины ОП.12 «Web-программирование»**

### **1.1. Область применения программы**

Рабочая программа учебной дисциплины ОП.12 «Web-программирование» является частью программы подготовки специалистов среднего звена в соответствии с ФГОС СПО по специальности 09.02.02 «Компьютерные сети».

## **1.2. Место дисциплины в структуре программы подготовки специалистов среднего звена**

Дисциплина входит в профессиональный цикл, в раздел общепрофессиональных дисциплин.

При изучении дисциплины используются знания и умения, сформированные в процессе изучения дисциплин ОП.04 «Операционные системы», ОП.05 «Основы программирования и баз данных», МДК.02.01 «Программное обеспечение компьютерных сетей», МДК.02.02 «Организация администрирования компьютерных систем». Успешное изучение дисциплины способствует углубления знаний и умений, полученных в процессе изучения дисциплин ОП.05 «Основы программирования и баз данных», МДК.02.01 «Программное обеспечение компьютерных сетей», МДК.02.02 «Организация администрирования компьютерных систем».

### **1.3. Цели и задачи дисциплины, требования к результатам освоения дисциплины**

В результате изучения профессионального модуля обучающийся должен: **знать:** 

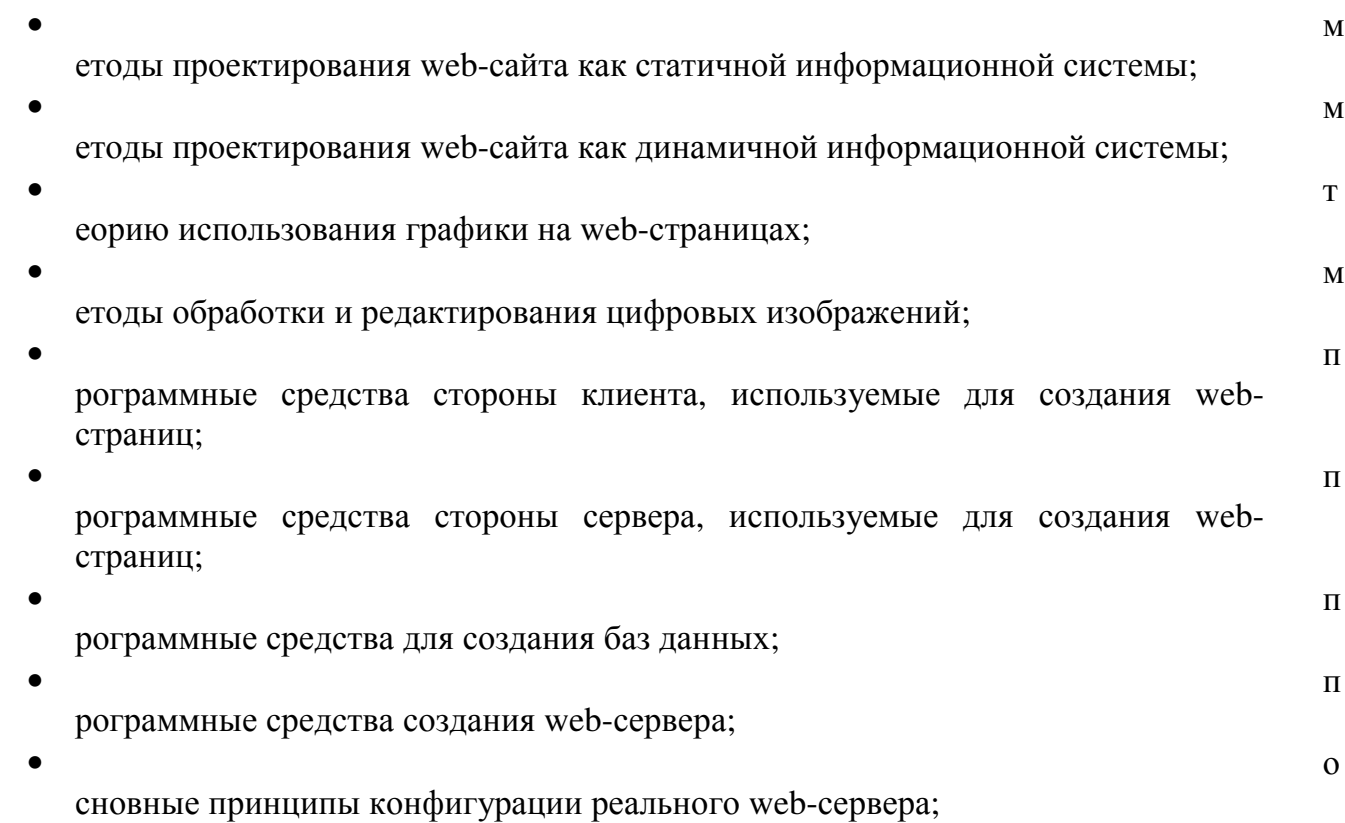

 $\blacksquare$ рограммные средства, используемые для размещения и сопровождения webстраниц;

### **уметь:**

- использовать графические редакторы для обработки изображений, размещаемых на web-сайте;
- использовать язык гипертекстовой разметки HTML для создания web-страниц;
- создавать динамические web-страницы с использованием JavaScript;
- использовать PHP для создания web-страниц;
- осуществлять доступ к базам данных при проектировании web-сайта;
- настраивать конфигурацию web-сервера;

# **иметь практический опыт:**

- проектирования web-сайта;
- оптимизации изображений для размещения на web-сайте;
- создания web-сайта средствами программирования на стороне клиента;
- проектирования web-сайта на стороне сервера;
- создания баз данных на стороне сервера;
- размещения web-сайта на сервере.

Максимальная учебная нагрузка обучающегося в 7 семестре 75 часов, в том числе:

- обязательная аудиторная учебная нагрузка обучающегося 50 часов;
- самостоятельная работа обучающегося 25 часов.

## **1.4. Перечень планируемых результатов обучения по дисциплине (перечень формируемых компетенций)**

Учащийся должен обладать общими компетенциями, включающими в себя способность:

- ПК 2.2. Администрировать сетевые ресурсы в информационных системах.
- ПК 2.3. Обеспечивать сбор данных для анализа использования и функционирования программно-технических средств компьютерных сетей.
- ПК 3.1. Устанавливать, настраивать, эксплуатировать и обслуживать технические и программно-аппаратные средства компьютерных сетей.

# **2. Структура и содержание учебной дисциплины**

### **2.1. Объем учебной дисциплины и виды учебной работы**

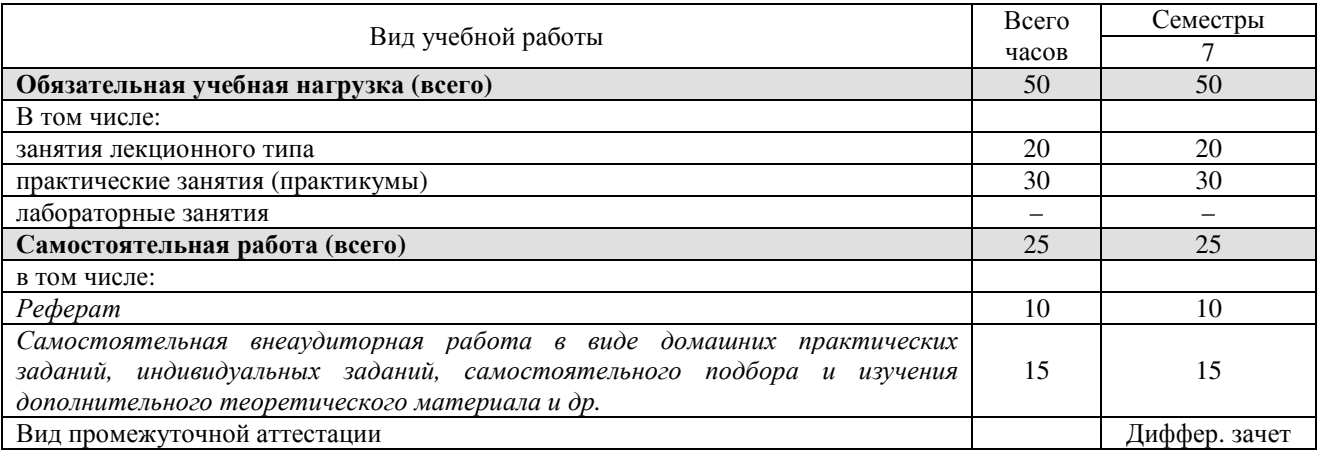

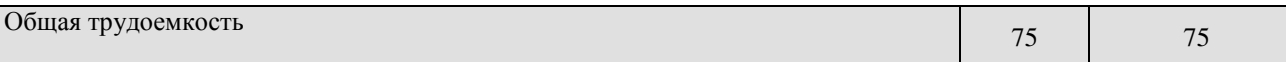

# 2.2. Структура дисциплины

Учебная дисциплина ОП.12 «Web-программирование» имеет следующую структуру:

- $\bullet$  Cemecrp 7.
	- о Раздел 1. HTML и CSS. Основы создания сайта.
	- о Раздел 2. Клиентское web-программирование. JavaScript.
	- о Раздел 3. Серверное web-программирование. PHP и MySQL.

### 2.3. Тематический план и содержание учебной дисциплины ОП.12 «Web-программирование»

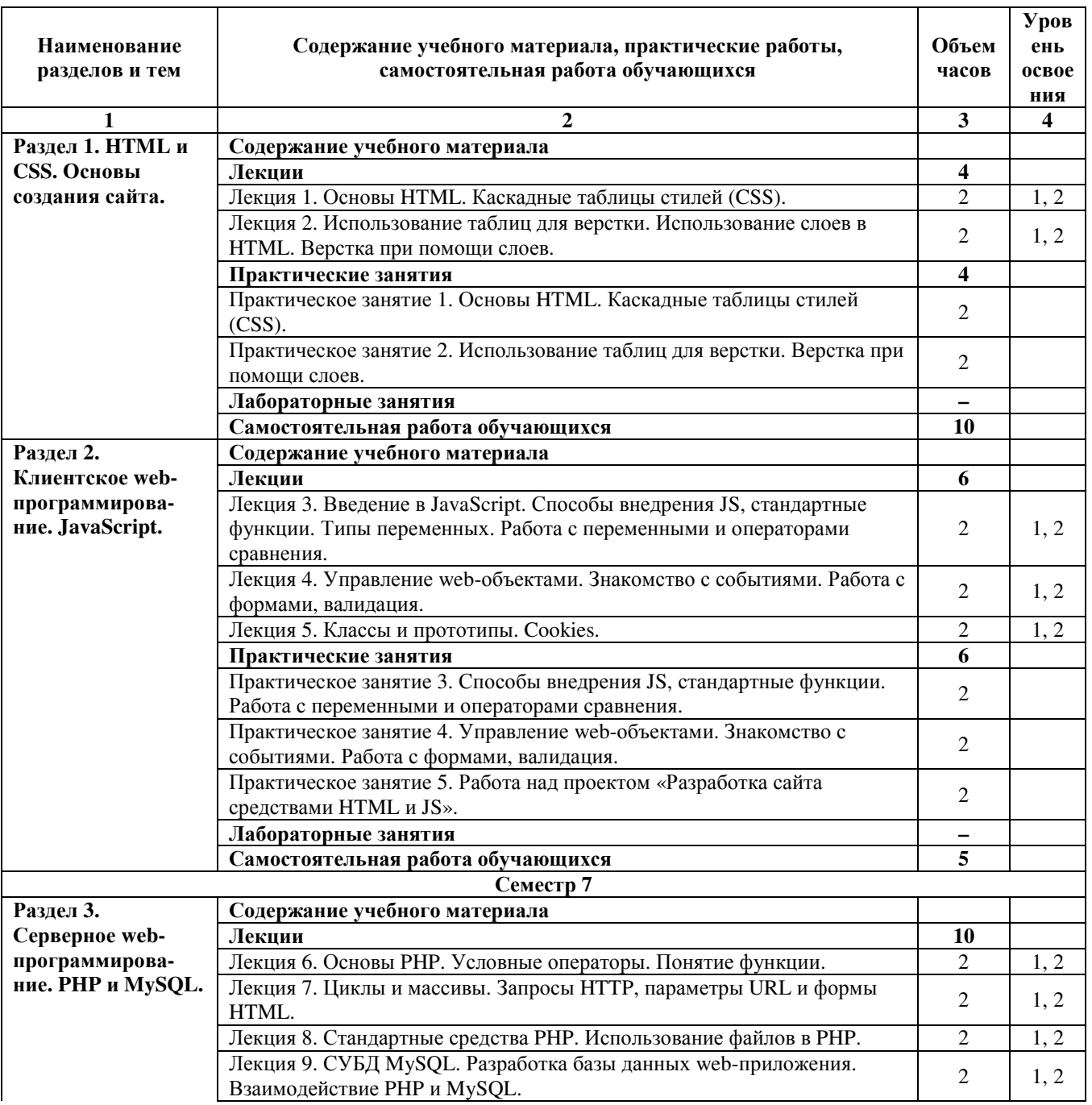

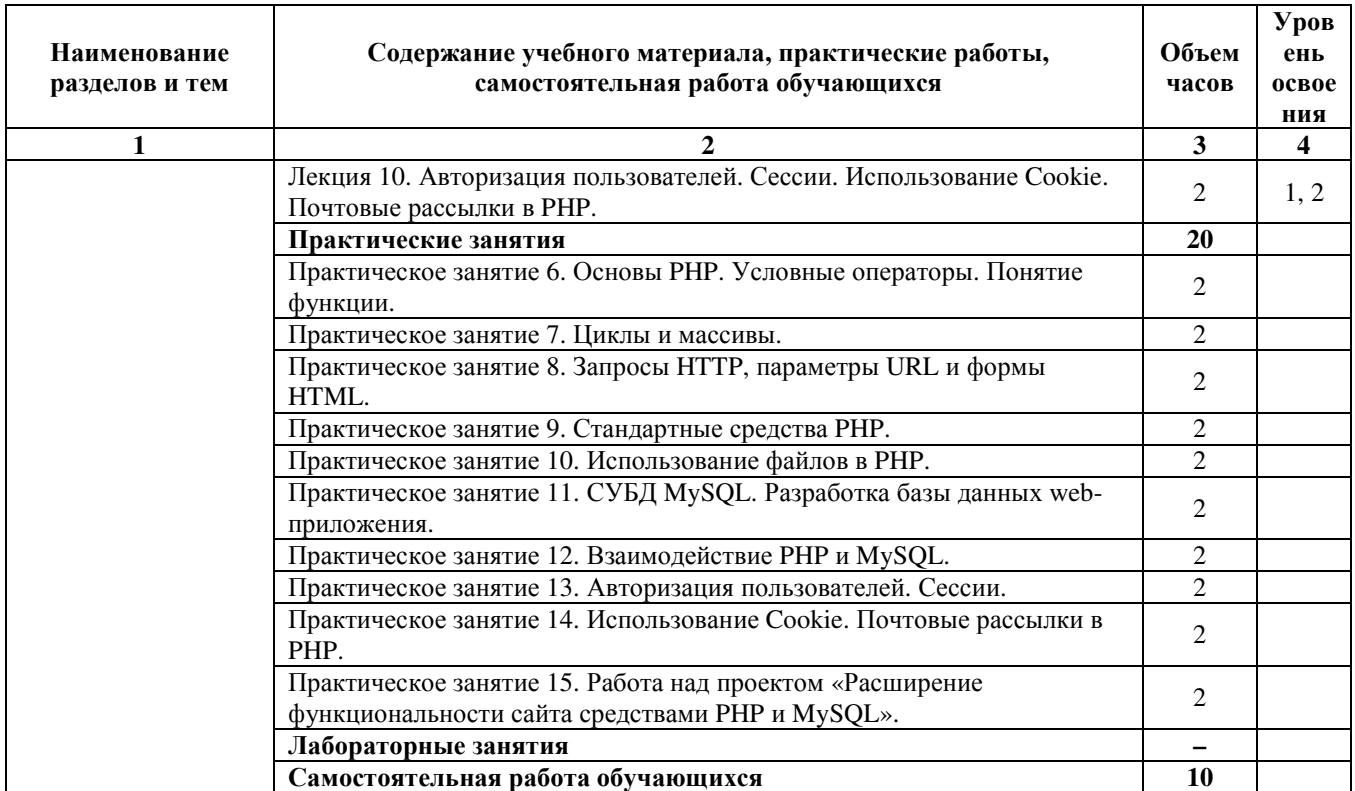

Уровень освоения: 1 -легкий, 2 - относительно легкий, 3 — сложный.

# 2.4. Содержание разделов дисциплины

# 2.4.1. Занятия лекционного типа

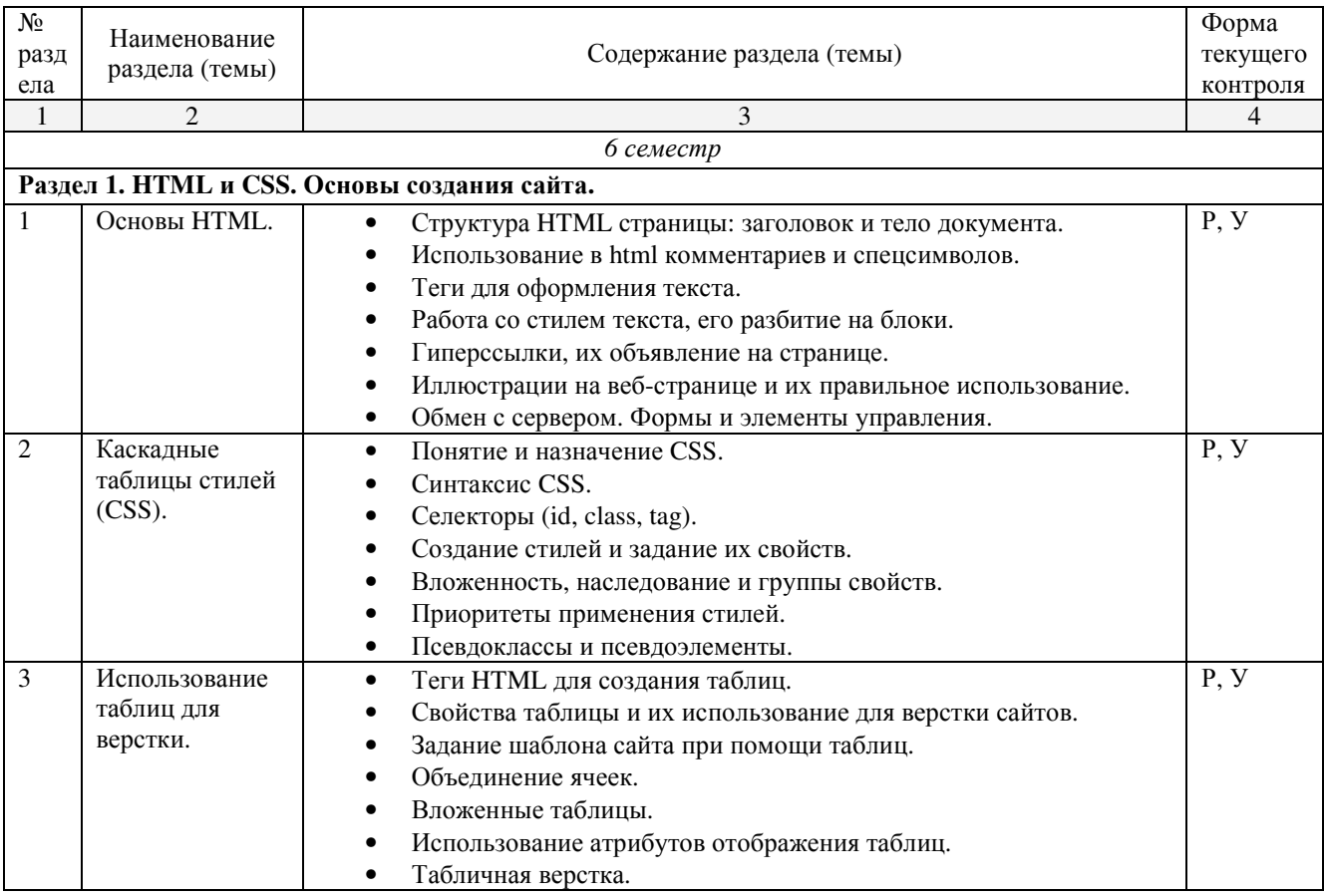

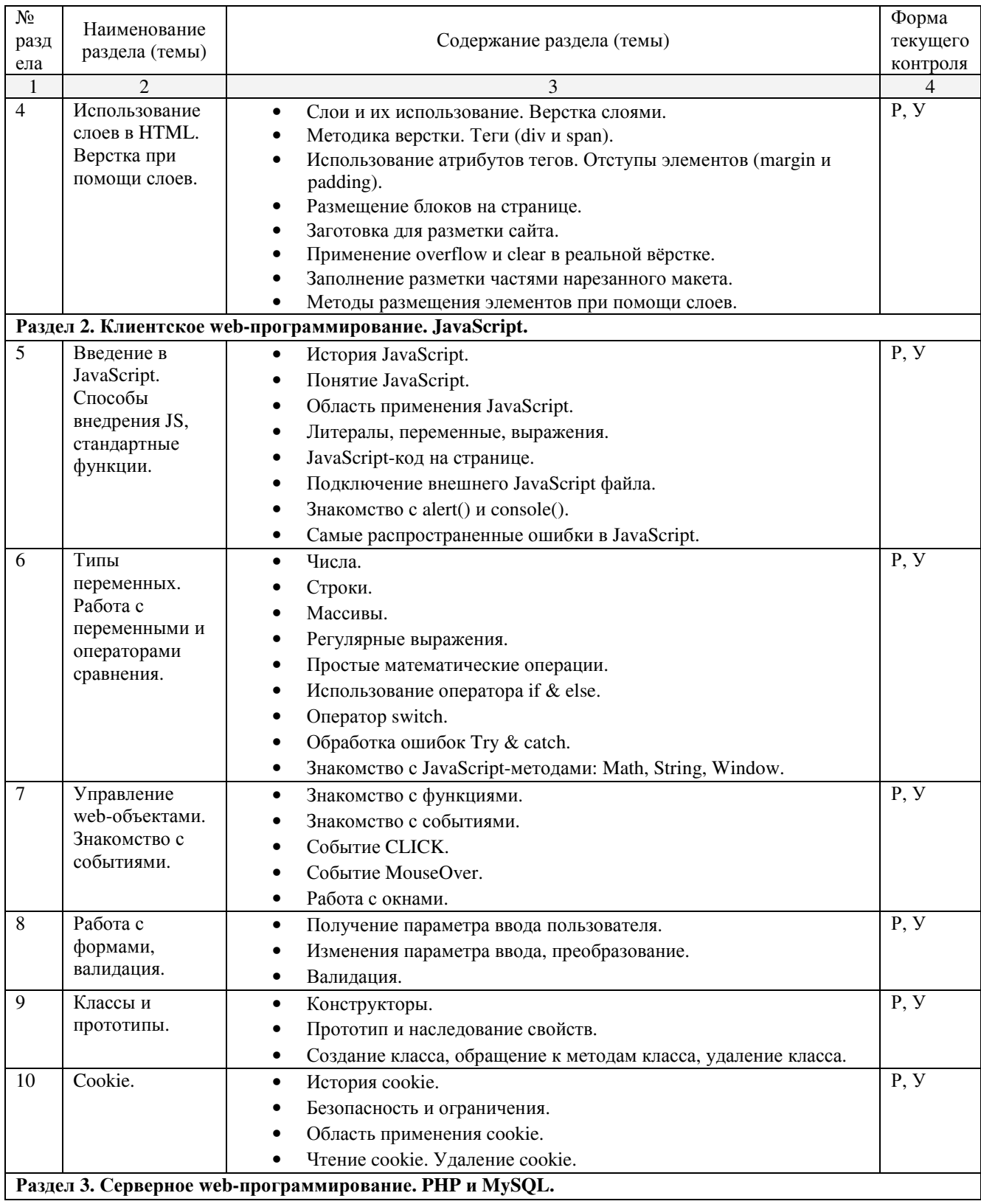

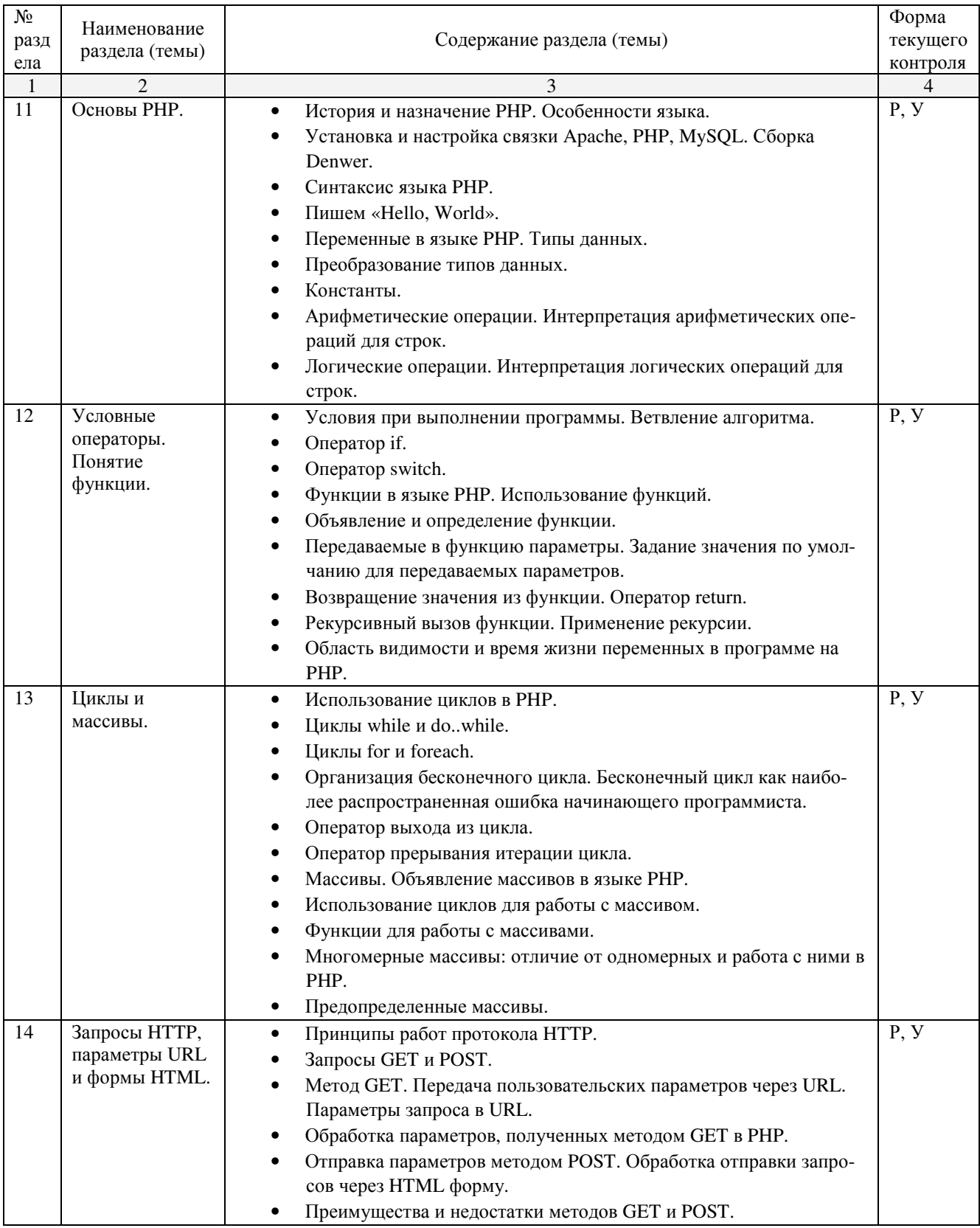

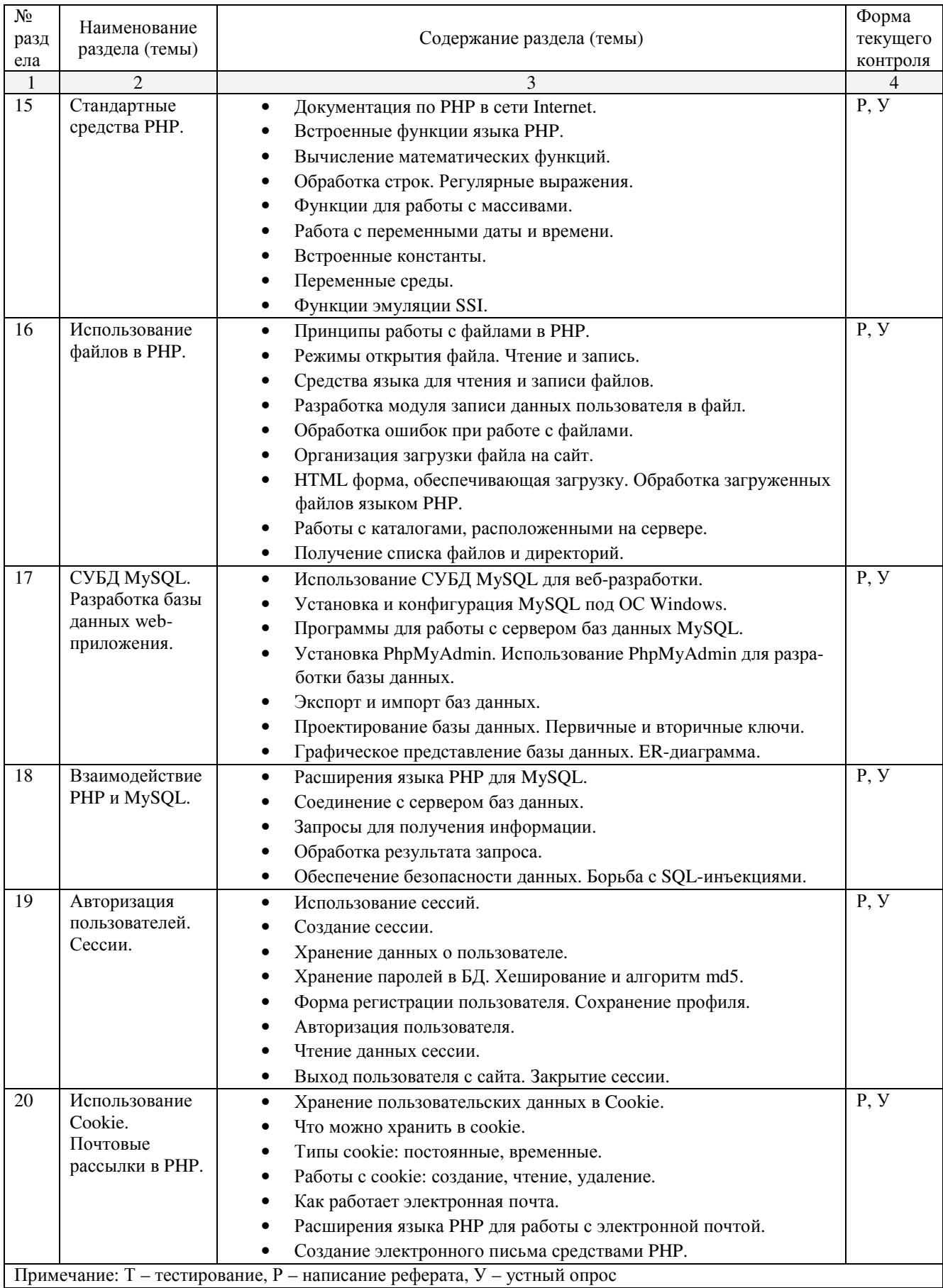

# **2.4.2. Практические занятия**

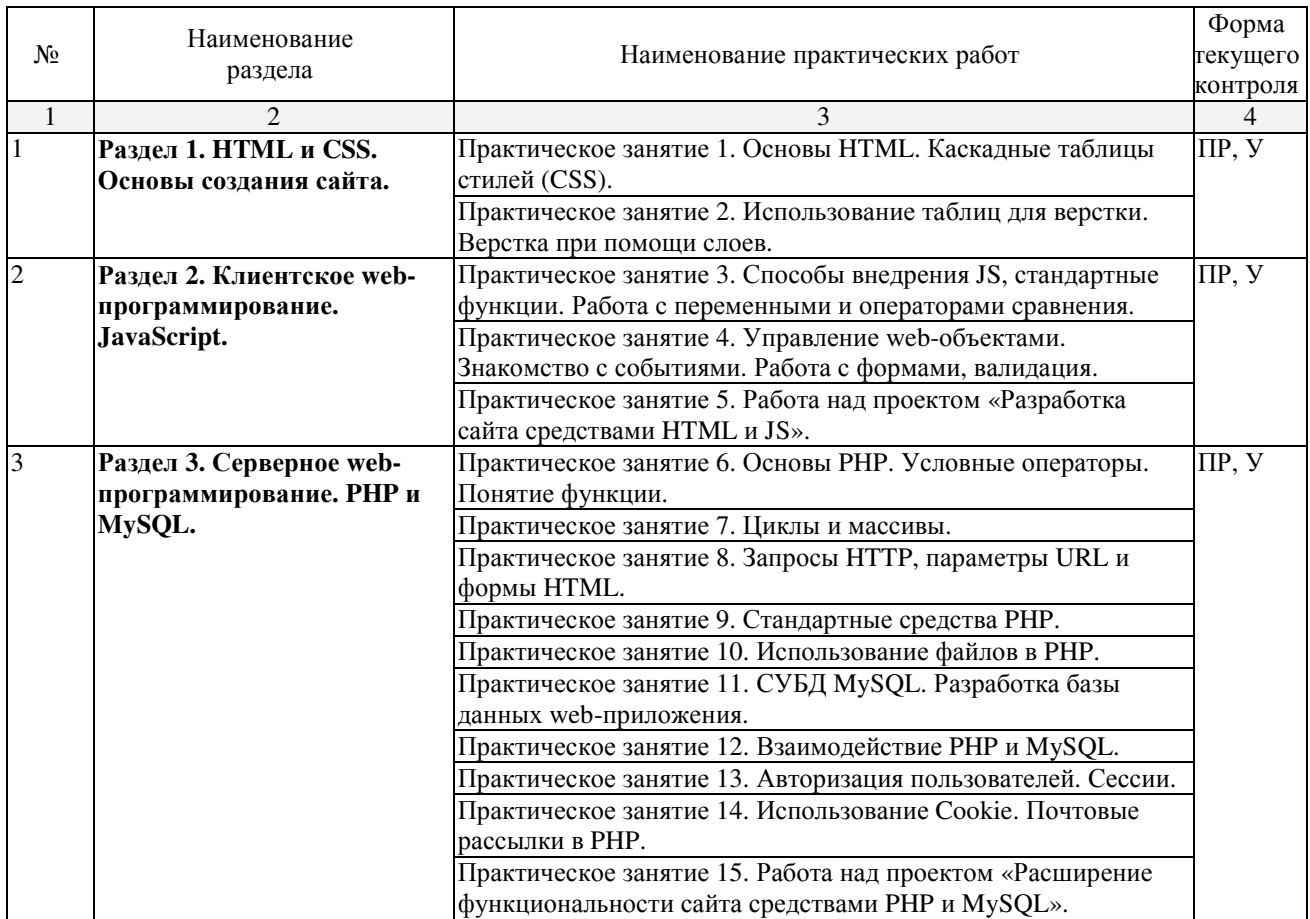

### **2.4.3. Лабораторные занятия**

Не предусмотрены.

# **2.4.4. Примерная тематика курсовых работ**

Не предусмотрены.

### **2.4.5. Содержание самостоятельной работы**

Примерная тематика рефератов

- 1. Основные понятия Интернет: World Wide Web, Веб-серверы, Веб-страницы, Протоколы, Браузеры, Адресация в сети Интернет.
- 2. Глобальные компьютерные сети: основные понятия, принципы функционирования. Каталоги ресурсов. Поисковые системы.
- 3. Понятие технологии клиент-сервер, Web-сервер, сервер БД, почтовый сервер, файловый сервер.
- 4. Хостинг. Бесплатный хостинг. FTP. Размещение Интернет-ресурса на сервере провайдера. Регистрация Интернет-ресурса в каталогах и поисковых системах.
- 5. Классификация веб-сайтов.
- 6. Протокол HTTP. Структура запросов и ответов.
- 7. Протокол SMTP (соединение, посылка письма).
- 8. Протокол IMAP4 (соединение, выбор ящика, проверка флагов)
- 9. Протокол POP3 (соединение, получение списка писем, статистики, получение письма).
- 10.Протокол IMAP4 (чтение удаление, перемещение писем).
- 11.Протокол NNTP (соединение, получение списка групп, списка новостей, посылка новости).
- 12.Протокол FTP (соединение, подготовка второго соединения)
- 13.Протокол FTP (просмотр содержимого папки, получение файлов).
- 14.Протокол HTTP (соединение, метод GET).
- 15.Протокол HTTP (метод POST, HTTP 1.1).
- 16.Протокол ICMP (ping).
- 17.Общие понятия языка разметки гипертекста HTML.
- 18.Структура HTML-документа.
- 19.Ввод и оформление текста в HTML.
- 20.Создание списков в HTML.
- 21.Создание ссылок в HTML.
- 22.Встраивание изображений на веб-страницу средствами HTML.
- 23.Добавление мультимедийных файлов на веб-страницу средствами HTML.
- 24.Вставка фоновых изображений и фоновой музыки на веб-страницу средствами HTML.
- 25.Создание таблиц средствами языка HTML.
- 26.Создание фреймов в HTML.
- 27.Конструирование форм в языке HTML.
- 28.Технология создания карты графических ссылок.
- 29.Основные правила Web-дизайна.
- 30.Понимание роли графики и анимации в Web-дизайне.
- 31.Общие подходы к дизайну сайта. Разработка макета страницы.
- 32.Введение в таблицы стилей и язык CSS.
- 33.Использование стиля при оформлении сайта. Возможности CSS.
- 34.Применение таблиц стилей CSS в форматировании текста.
- 35.Структурное форматирование в CSS.
- 36.Свойства для форматирования таблиц в CSS.
- 37.Пользовательские формы в CSS.
- 38.Позиционирование объектов в CSS.
- 39.Основы синтаксиса JavaScript и объектно-ориентированное программирование.
- 40.Внедрение JavaScript в код HTML страницы.
- 41.Выражения и операторы в JavaScript.
- 42.Создание объектов и функций в JavaScript.
- 43.Создание динамических веб-страниц средствами JavaScript.
- 44.Особенности языка PHP.
- 45.Переменные. Константы. Операторы в PHP. Циклы. Массивы. Работа со строками.
- 46.PHP. Операторы INCLUDE и REQUIRE. Особенности написания функций.
- 47.PHP. Работа с классами.
- 48.PHP. Регулярные выражения.
- 49.PHP. Работа с текстовыми файлами.
- 50.PHP. Функции управления сеансами.
- 51.PHP. Обработка входных данных.
- 52.PHP. Доступ к базам данных.
- 53.Функции в PHP. Встроенные функции.
- 54.Работа с датой и временем в PHP.
- 55.Подключение к базе данных из PHP файла. Вывод данных на PHP-страницу, попавших в выборку по SQL запросу. Передача параметров в запрос.
- 56.Методы передачи параметров между страницами (GET, POST). Обработка действий пользователя при помощи форм.
- 57.Аутентификация пользователей средствами PHP.
- 58.Аутентификация пользователей средствами Web-сервера.
- 59.PHP. Способы управления сеансами. Работа с теневыми посылками.
- 60.Создание HTML-страниц средствами PHP.
- 61.Связь PHP и HTML.
- 62.Работа с базой данных MySQL.
- 63.Архитектура базы данных MySQL (таблицы, связи, триггеры).
- 64.Принципы хранения информации в базах данных MySQL.
- 65.Важность безопасности в Веб-приложениях
- 66.Обзор технологий, используемых для обеспечения безопасности

# **2.4.6. Перечень учебно-методического обеспечения для самостоятельной работы обучающихся по дисциплине**

На самостоятельную работу студентов отводится 25 часов учебного времени в 7 семестре.

Самостоятельная работа студента в процессе освоения дисциплины включает:

- изучение основной и дополнительной литературы по курсу;
- самостоятельное изучение некоторых вопросов (конспектирование);
- работу с электронными учебными ресурсами;
- изучение Интернет-ресурсов;
- подготовку к практическим занятиям,
- самостоятельное выполнение домашних заданий,
- подготовку реферата по одной из тем курса.

Началом организации любой самостоятельной работы должно быть привитие навыков и умений грамотной работы с учебной и научной литературой. Этот процесс, в первую очередь, связан с нахождением необходимой для успешного овладения учебным материалом литературой. Студент должен уметь пользоваться фондами библиотек и справочно-библиографическими изданиями.

Студенты для полноценного освоения учебного курса должны составлять конспекты как при прослушивании его теоретической (лекционной) части, так и при подготовке к практическим (лабораторным) занятиям. Желательно, чтобы конспекты лекций записывались в логической последовательности изучения курса и содержались в одной тетради.

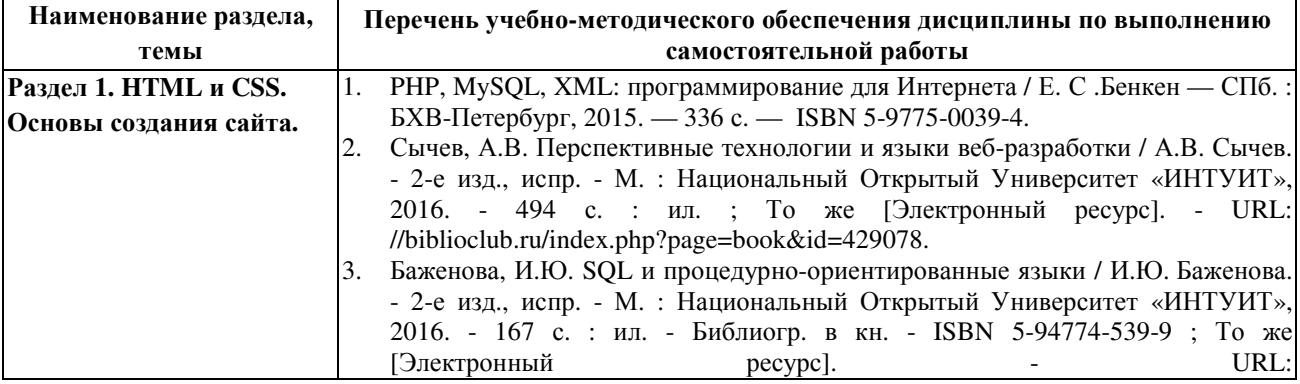

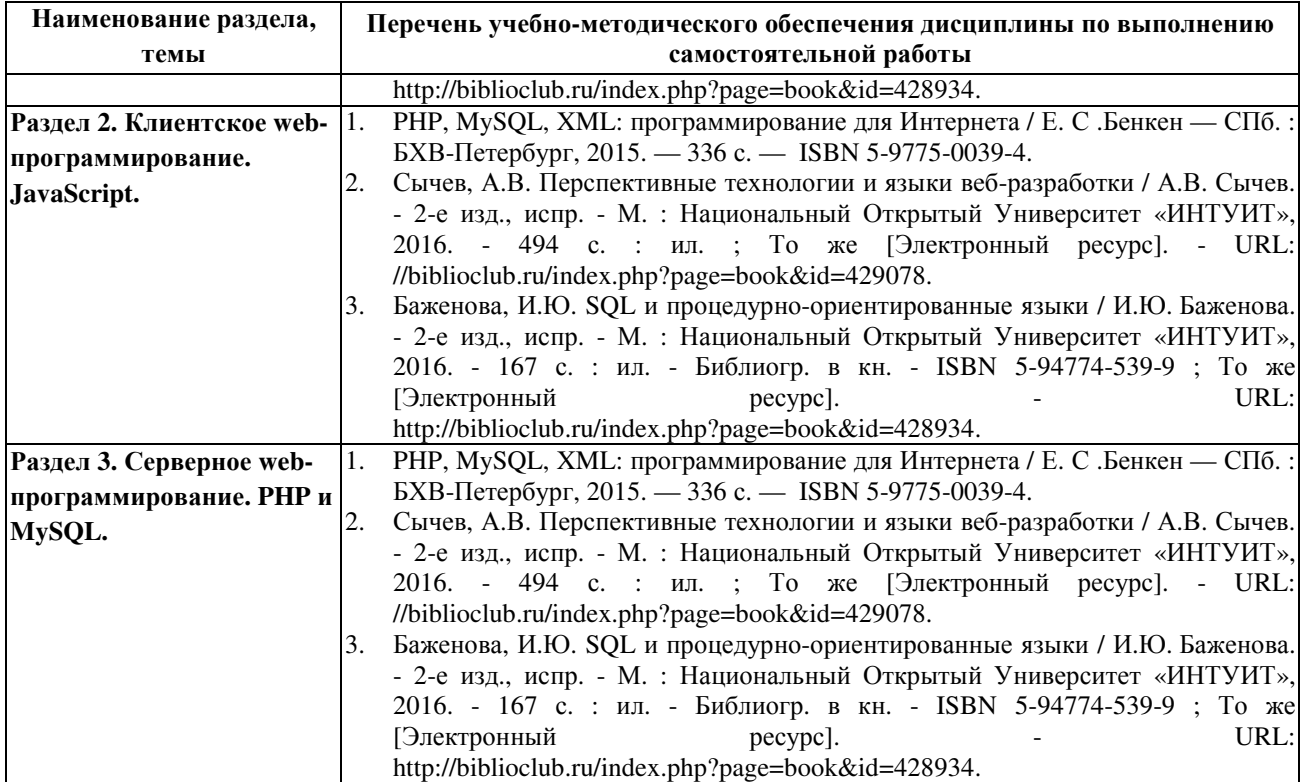

### **3. Образовательные технологии**

Для улучшения усвоения учебного материала предусматривается использование активных и интерактивных форм проведения аудиторных и внеаудиторных занятий с целью формирования и развития профессиональных навыков обучающихся. В процессе преподавания применяются образовательные технологии развития критического мышления, проблемное обучение, проектное обучение, работа в малых группах.

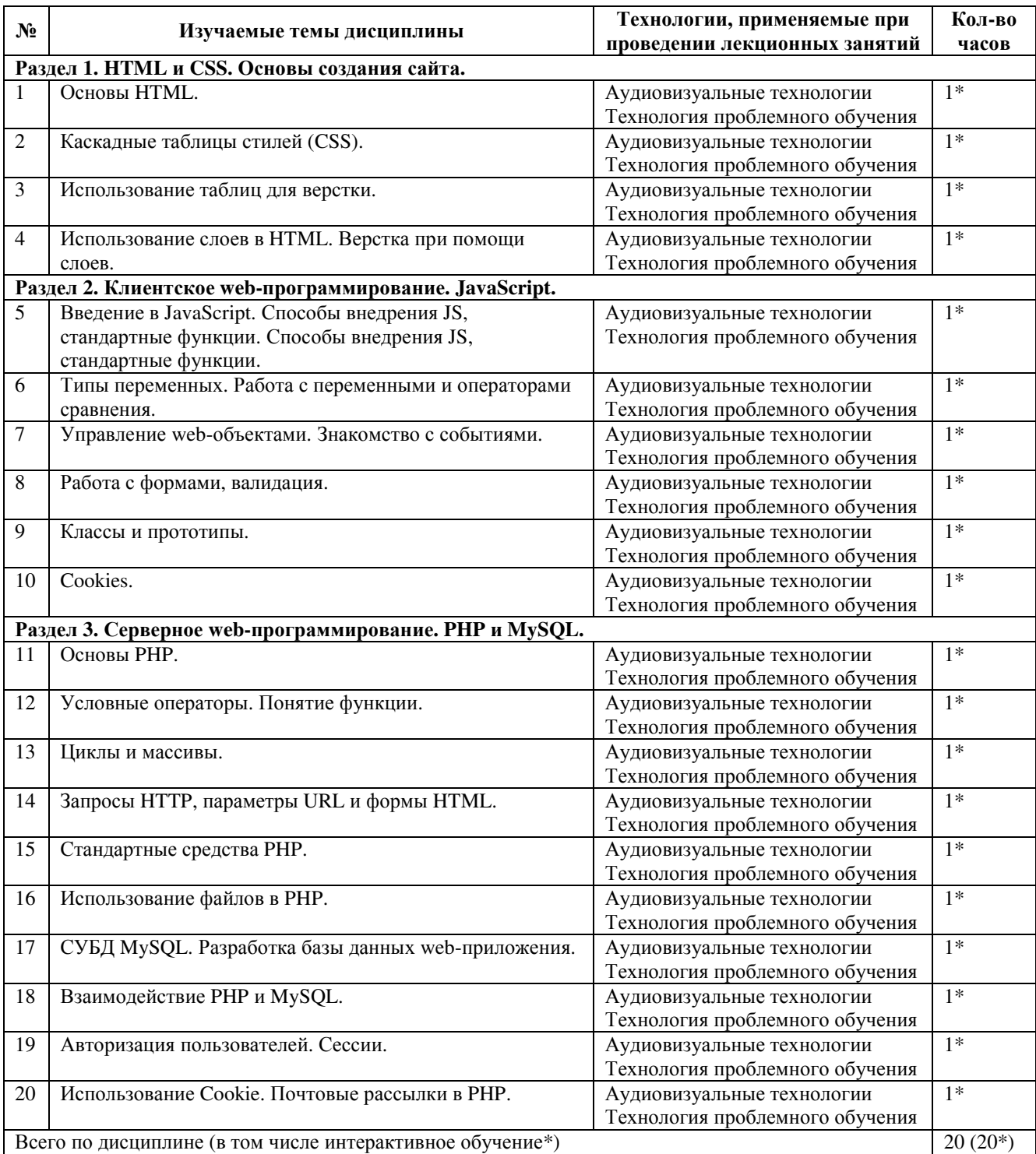

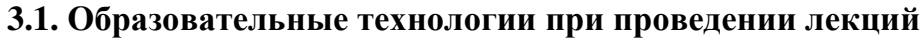

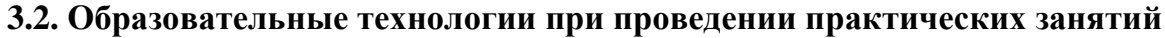

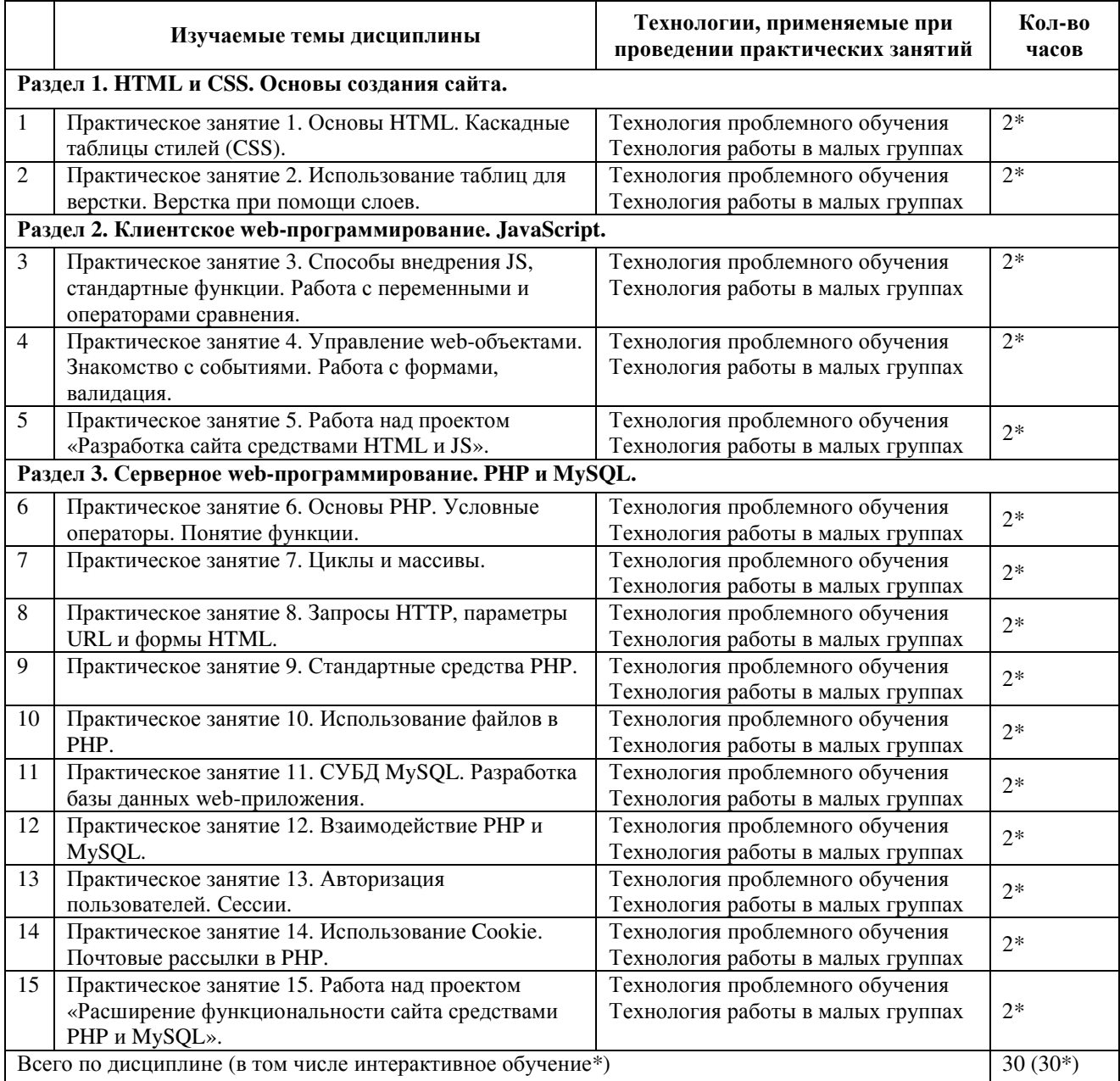

# **3.3. Образовательные технологии при проведении лабораторных занятий**

Не предусмотрены.

### **4. Условия реализации программы учебной дисциплины**

## **4.1. Материально-техническая база, необходимая для осуществления образовательного процесса по дисциплине**

Реализация учебной дисциплины осуществляется в специально оборудованном кабинете лаборатории программного обеспечения компьютерных сетей, программирования и баз данных (г. Славянск-на-Кубани, ул. Зеленского, д. 10, M-24). Для самостоятельной подготовки по дисциплине служат библиотека и читальный зал.

### **Оборудование учебного кабинета:**

- компьютер  $-30$ .
- компьютерный стол  $-30$ ,
- выход в Интернет,
- локальная сеть,
- принтер, плакаты  $-2$ ,
- шкаф мебельный с учебно-методическими пособиями,
- лоска меловая.
- переносной проектор, переносной экран.

### **4.2. Перечень необходимого программного обеспечения**

- 1. IDE для Web разработки NetBeans. URL: https://netbeans.org/downloads/.
- 2. Java. URL: http://www.oracle.com/technetwork/java/javase/downloads/jdk8 downloads-2133151.html.
- 3. Notepad++.— URL: https://notepad-plus-plus.org/.
- 4. Atom. URL: https://atom.io/.
- 5. Локальный Web сервер Denwer. —URL: http://www.denwer.ru/.
- 6. 7-zip (лицензия на англ. http://www.7-zip.org/license.txt).
- 7. Adobe Acrobat Reade (лицензия https://get.adobe.com/reader/?loc=ru&promoid=KLXME).
- 8. Adobe Flash Player (лицензия https://get.adobe.com/reader/?loc=ru&promoid=KLXME).
- 9. Apache OpenOffice (лицензия http://www.openoffice.org/license.html).
- 10.FreeCommander (лицензия https://freecommander.com/ru/%d0%bb%d0%b8%d1%86%d0%b5%d0%bd%d0%b 7%d0%b8%d1%8f/).
- 11.Google Chrome (лицензия https://www.google.ru/chrome/browser/privacy/eula\_text.html).
- 12.LibreOffice (в свободном доступе).
- 13.Mozilla Firefox (лицензия https://www.mozilla.org/en-US/MPL/2.0/).

### **5. Перечень основной и дополнительной учебной литературы, необходимой для освоения дисциплины**

# **5.1 Основная литература**

- 4. PHP, MySQL, XML: программирование для Интернета / Е. С .Бенкен СПб. : БХВ-Петербург, 2015. — 336 с. — ISBN 5-9775-0039-4.
- 5. Сычев, А.В. Перспективные технологии и языки веб-разработки / А.В. Сычев. 2-е изд., испр. - М. : Национальный Открытый Университет «ИНТУИТ», 2016. - 494 с. : ил. ; То же [Электронный ресурс]. - URL: //biblioclub.ru/index.php?page=book&id=429078.
- 6. Баженова, И.Ю. SQL и процедурно-ориентированные языки / И.Ю. Баженова. 2-е изд., испр. - М. : Национальный Открытый Университет «ИНТУИТ», 2016. - 167 с. : ил. - Библиогр. в кн. - ISBN 5-94774-539-9 ; То же [Электронный ресурс]. - URL: http://biblioclub.ru/index.php?page=book&id=428934.

### **5.2 Дополнительная литература**

1. Савельева, Н.В. Язык программирования PHP / Н.В. Савельева. - 2-е изд., испр. - М. : Национальный Открытый Университет «ИНТУИТ», 2016. — 330 с. : схем., ил. — Библиогр. в кн. ; То же [Электронный ресурс]. — URL: http://biblioclub.ru/index.php? page=book&id=428975.

# **5.3 Периодические издания**

- 1. Вестник Московского Университета. Серия 15. Вычислительная математика и кибернетика. - URL: http://biblioclub.ru/index.php?page=journal\_red&jid=237323
- 2. Инновации на основе информационных и коммуникационных технологий. URL: http://elibrary.ru/contents.asp?issueid=1438371.
- 3. Информатика и образование. URL: http://dlib.eastview.com/browse/publication/ 18946/udb/1270.
- 4. Информатика, вычислительная техника и инженерное образование. URL: http://elibrary.ru/contents.asp?issueid=1567393.
- 5. Методические вопросы преподавания инфокоммуникаций в высшей школе. URL: http://elibrary.ru/contents.asp?titleid=55718
- 6. Мир ПК. URL: http://dlib.eastview.com/browse/publication/64067/udb/2071.
- 7. Открытые системы. СУБД. URL: http://dlib.eastview.com/browse/publication/64072/ udb/2071
- 8. Программные продукты и системы. URL: http://dlib.eastview.com/browse/ publication/64086/udb/2071.
- 9. Computerworld Россия. The URL: http://dlib.eastview.com/browse/publication/64081/udb/ 2071.
- 10. Windows IT Pro / Re. URL: http://dlib.eastview.com/browse/publication/64079/udb/ 2071.

#### **5.4 Перечень ресурсов информационно-коммуникационной сети «Интернет», необходимых для освоения дисциплины**

- 1. ЭБС «Университетская библиотека ONLINE» [учебные, научные здания, первоисточники, художественные произведения различных издательств; журналы; мультимедийная коллекция: аудиокниги, аудиофайлы, видеокурсы, интерактивные курсы, экспресс-подготовка к экзаменам, презентации, тесты, карты, онлайн-энциклопедии, словари] : сайт. – URL: http://biblioclub.ru/index.php?page=main\_ub\_red.
- 2. ЭБС издательства «Лань» [учебные, научные издания, первоисточники, художественные произведения различных издательств; журналы] : сайт. – URL: http://e.lanbook.com.
- 3. ЭБС «Юрайт» [раздел «ВАША ПОДПИСКА: Филиал КубГУ (г. Славянск-на-Кубани): учебники <sup>и</sup> учебные пособия издательства «Юрайт»] : сайт. – URL: https://www.biblioonline.ru/catalog/E121B99F-E5ED-430E-A737-37D3A9E6DBFB.
- 4. ЭБС «Znanium.com» [учебные, научные, научно-популярные материалы различных издательств, журналы] : сайт. – URL: http://znanium.com/.
- 5. ЭБС «BOOK.ru» [учебные издания коллекция для СПО] : сайт. URL: https://www.book.ru/cat/576.
- 6. Научная электронная библиотека. Монографии, изданные <sup>в</sup> издательстве Российской Академии Естествознания [полнотекстовый ресурс свободного доступа] : сайт. – URL: https://www.monographies.ru/.
- 7. Научная электронная библиотека статей <sup>и</sup> публикаций «eLibrary.ru» [российский информационноаналитический портал в области науки, технологии, медицины, образования; большая часть изданий – свободного доступа] : сайт. – URL: http://elibrary.ru.
- 8. Базы данных компании «Ист Вью» [раздел: Периодические издания (на русском языке) включает коллекции: Издания по общественным и гуманитарным наукам; Издания по педагогике и образованию; Издания по информационным технологиям; Статистические издания России и стран СНГ] : сайт. – URL: http://dlib.eastview.com.
- 9. КиберЛенинка : научная электронная библиотека [научные журналы <sup>в</sup> полнотекстовом формате свободного доступа] : сайт. – URL: http://cyberleninka.ru.
- 10. Единое окно доступа <sup>к</sup> образовательным ресурсам : федеральная информационная система свободного доступа к интегральному каталогу образовательных интернет-ресурсов и к электронной библиотеке учебно-методических материалов для всех уровней образования: дошкольное, общее, среднее профессиональное, высшее, дополнительное : сайт. – URL: http://window.edu.ru.
- 11. Федеральный центр информационно-образовательных ресурсов [для общего, среднего профессионального, дополнительного образования; полнотекстовый ресурс свободного доступа] : сайт. – URL: http://fcior.edu.ru.
- 12. Единая коллекция цифровых образовательных ресурсов [для преподавания и изучения учебных дисциплин начального общего, основного общего и среднего (полного) общего образования; полнотекстовый ресурс свободного доступа] : сайт. – URL: http://school-collection.edu.ru.
- 13. Официальный интернет-портал правовой информации. Государственная система правовой информации [полнотекстовый ресурс свободного доступа] : сайт. – URL: http://publication.pravo.gov.ru.
- 14. Энциклопедиум [Энциклопедии. Словари. Справочники : полнотекстовый ресурс свободного доступа] // ЭБС «Университетская библиотека ONLINE» : сайт. – URL: http://enc.biblioclub.ru/.
- 15. Электронный каталог Кубанского государственного университета <sup>и</sup> филиалов. URL: http://212.192.134.46/MegaPro/Web/Home/About.

#### **6. Методические указания обучающимся по освоению дисциплины**

Дисциплина нацелена на формирование профессиональных компетенций (ПК 2.2, ПК 2.3, ПК 3.1).

Обучение студентов осуществляется по традиционной технологии (лекции, практики) с включением инновационных элементов.

Устное изложение учебного материала на лекции должно конспектироваться. Слушать лекцию нужно уметь – поддерживать своё внимание, понять и запомнить услышанное, уловить паузы. В процессе изложения преподавателем лекции студент должен выяснить все непонятные вопросы. Записывать содержание лекции нужно обязательно – записи помогают поддерживать внимание, способствуют пониманию и запоминанию услышанного, приводит знание в систему, служат опорой для перехода к более глубокому самостоятельному изучению предмета.

Методические рекомендации по конспектированию лекций:

- запись должна быть системной, представлять собой сокращённый вариант лекции преподавателя. Необходимо слушать, обдумывать и записывать одновременно;
- запись ведётся очень быстро, чётко, по возможности короткими выражениями;
- не прекращая слушать преподавателя, нужно записывать то, что необходимо усвоить. Нельзя записывать сразу же высказанную мысль преподавателя, следует её понять и после этого кратко записать своими словами или словами преподавателя. Важно, чтобы в ней не был потерян основной смысл сказанного;
- имена, даты, названия, выводы, определения записываются точно;
- следует обратить внимание на оформление записи лекции. Для каждого предмета заводится общая тетрадь. Отличным от остального цвета следует выделять отдельные мысли и заголовки, сокращать отдельные слова и предложения, использовать условные знаки, буквы латинского и греческого алфавитов, а также некоторые приёмы стенографического сокращения слов.

Практические занятия по дисциплине ОП.12 «Web-программирование» проводятся по схеме:

- устный опрос по теории в начале занятия;
- работа в группах по разрешению различных ситуаций по теме занятия;
- решение практических задач;
- индивидуальные задания для подготовки к практическим занятиям.

Цель практического занятия - научить студентов применять теоретические знания при решении практических задач на основе реальных данных.

На практических занятиях преобладают следующие методы:

- вербальные (преобладающим методом должно быть объяснение);
- практические (письменные здания, групповые задания и т. п.).

Важным для студента является умение рационально подбирать необходимую учебную литературу. Основными литературными источниками являются:

- библиотечные фонды филиала КубГУ;
- электронная библиотечная система «Университетская библиотека онлайн»;
- электронная библиотечная система издательства «Лань».

Поиск книг в библиотеке необходимо начинать с изучения предметного каталога и создания списка книг, пособий, методических материалов по теме изучения. Просмотр книги начинается с титульного листа, следующего после обложки. На нём обычно помещаются все основные данные, характеризующие книгу: название, автор, выходные данные, данные о переиздании и т.д. На обороте титульного листа даётся аннотация, в которой указывается тематика вопросов, освещённых в книге, определяется круг читателей, на который она рассчитана. Большое значение имеет предисловие книги, которое знакомит читателя с личностью автора, историей создания книги, раскрывает содержание. Прочив предисловие и получив общее представление о книге, следует обратиться к оглавлению. Оглавление книги знакомит обучаемого с содержанием и логической структурой книги, позволяет выбрать нужный материал для изучения. Год издания книги позволяет судить о новизне материала. Чем чаще книга издаётся, тем большую ценность она представляет. В книге могут быть примечания, которые содержат различные дополнительные сведения. Они печатаются вне основного текста и разъясняют отдельные вопросы. Предметные и алфавитные указатели значительно облегчают повторение изложенного в книге материала. В конце книги может располагаться вспомогательный материал. К нему обычно относятся инструкции, приложения, схемы, ситуационные задачи, вопросы для самоконтроля и т.д.

Для лучшего представления и запоминания материала целесообразно вести записи и конспекты различного содержания, а именно:

- пометки, замечания, выделение главного;
- план, тезисы, выписки, цитаты;
- конспект, рабочая запись, реферат, доклад, лекция и т.д.

Читать учебник необходимо вдумчиво, внимательно, не пропуская текста, стараясь понять каждую фразу, одновременно разбирая примеры, схемы, таблицы, рисунки, приведённые в учебнике. Одним из важнейших средств, способствующих закреплению знаний, является краткая запись прочитанного материала – составление конспекта. Конспект – это краткое связное изложение содержания темы, учебника или его части, без подробностей и второстепенных деталей. По своей структуре и последовательности конспект должен соответствовать плану учебника. Поэтому важно сначала составить план, а потом писать конспект в виде ответа на вопросы плана. Если учебник разделён на небольшие озаглавленные части, то заголовки можно рассматривать как пункты плана, а из текста каждой части следует записать те мысли, которые раскрывают смысл заголовка. Требования к конспекту:

- краткость, сжатость, целесообразность каждого записываемого слова;
- содержательность записи- записываемые мысли следует формулировать кратко, но без ущерба для смысла. Объём конспекта, как правило, меньше изучаемого текста в 7–15 раз;
- конспект может быть как простым, так и сложным по структуре это зависит от содержания книги и цели её изучения.
	- Методические рекомендации по конспектированию:
- прежде чем начать составлять конспект, нужно ознакомиться с книгой, прочитать её сначала до конца, понять прочитанное;
- на обложке тетради записываются название конспектируемой книги и имя автора, составляется план конспектируемого теста;
- записи лучше делать при прочтении не одного-двух абзацев, а целого параграфа или главы;
- конспектирование ведётся не с целью иметь определённый записи, а для более полного овладения содержанием изучаемого текста, поэтому в записях отмечается и выделяется всё то новое, интересное и нужное, что особенно привлекло внимание;
- после того, как сделана запись содержания параграфа, главы, следует перечитать её, затем снова обраться к тексту и проверить себя, правильно ли изложено содержание.

Техника конспектирования:

- конспектируя книгу большого объёма, запись следует вести в общей тетради;
- на каждой странице слева оставляют поля шириной 25–30 мм для записи коротких подзаголовков, кратких замечаний, вопросов;
- каждая станица тетради нумеруется;
- для повышения читаемости записи оставляют интервалы между строками, абзацами, новую мысль начинают с «красной» строки;
- при конспектировании широко используют различные сокращения и условные знаки, но не в ущерб смыслу записанного. Рекомендуется применять общеупотребительные сокращения, например: м.б. – может быть; гос. – государственный; д.б. – должно быть и т.д.
- не следует сокращать имена и названия, кроме очень часто повторяющихся;
- в конспекте не должно быть механического переписывания текста без продумывания его содержания и смыслового анализа.

Самостоятельная работа студентов является важнейшей формой учебнопознавательного процесса. Основная цель самостоятельной работы студента при изучении дисциплины – закрепить теоретические знания, полученные в ход лекционных занятий, а также сформировать практические навыки подготовки в области математики.

Самостоятельная работа студента в процессе освоения дисциплины ОП.12 «Web-программирование» включает:

- изучение основной и дополнительной литературы по курсу;
- работу с электронными учебными ресурсами;
- изучение материалов периодической печати, Интернет-ресурсов;
- подготовку к контрольной работе;
- индивидуальные и групповые консультации по наиболее сложным вопросам.

На самостоятельную работу студентов отводится 20 часов в 6 семестре и 20 часов в 7 семестре учебного времени. Началом организации любой самостоятельной работы должно быть привитие навыков и умений грамотной работы с учебной литературой. Этот процесс, в первую очередь, связан с нахождением необходимой для успешного овладения учебным материалом литературой. Студент должен уметь пользоваться фондами библиотек и справочно-библиографическими изданиями. Студенты для полноценного освоения учебного курса должны составлять конспекты как при прослушивании его теоретической (лекционной) части, так и при подготовке к практическим (семинарским) занятиям. Желательно, чтобы конспекты лекций и семинаров записывались в логической последовательности изучения курса и содержались в одной тетради. Ведение конспекта является необходимым видом учебной деятельности. Поскольку конспект:

- в полном объеме оценивается как разновидность письменного ответа на изучаемые вопросы;
- служит базой для устного ответа на семинаре по одному из вопросов рассматриваемого плана;
- сведения из конспекта могут выступать в качестве источника дополнений к ответам других студентов.

Организация текущего контроля знаний, умений и навыков обучающихся осуществляется путём устного опроса, контрольных работ, подготовки рефератов.

Реферат — продукт самостоятельной работы студента, представляющий собой краткое изложение в письменном виде полученных результатов теоретического анализа определенной научной (учебно-исследовательской) темы, где автор раскрывает суть исследуемой проблемы, приводит различные точки зрения, а также собственные взгляды на нее. Реферат оценивается по количеству обработанных источников, глубине анализа проблемы, качестве обоснования авторской позиции, глубине раскрытия темы.

Для написания реферата необходимо выбрать тему, согласовать ее с преподавателем, подобрать несколько источников по теме, выполнить анализ источников по решению проблемы, обосновать свою точку зрения на решение проблемы.

Формой итогового контроля является дифференцированный зачет.

#### **7. Оценочные средства для контроля успеваемости**

#### **7.1. Паспорт фонда оценочных средств**

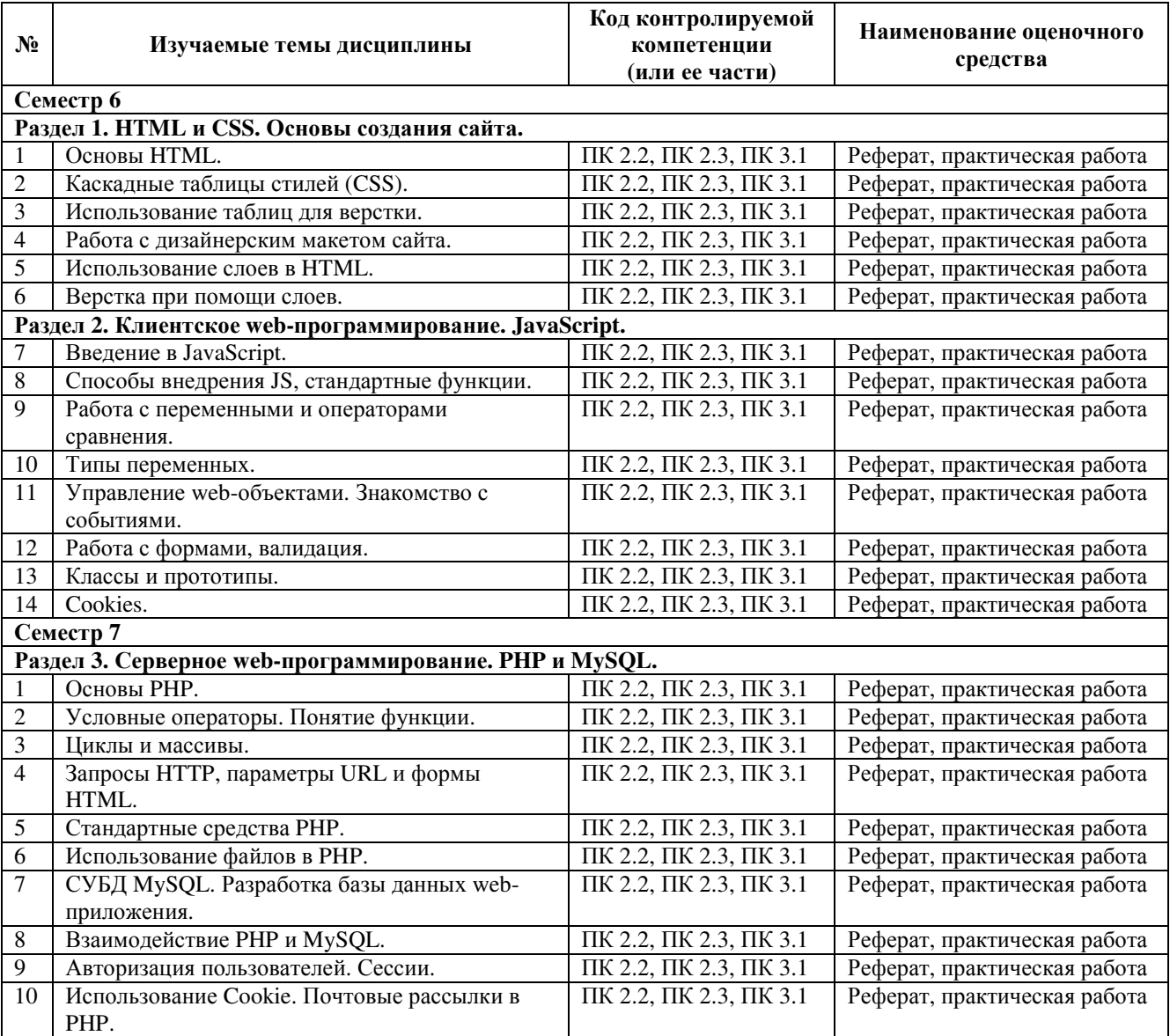

#### **7.2. Критерии оценки результатов обучения**

Результаты обучения оцениваются по традиционной шкале:

- **«отлично»** выставляется студенту, показавшему всесторонние, систематизированные, глубокие знания учебной программы дисциплины и умение уверенно применять их на практике при решении конкретных задач, свободное и правильное обоснование принятых решений;
- **«хорошо»** выставляется студенту, если он твердо знает материал, грамотно и по существу излагает его, умеет применять полученные знания на практике, но допускает в ответе или в решении задач некоторые неточности;
- **«удовлетворительно»** выставляется студенту, показавшему фрагментарный, разрозненный характер знаний, недостаточно правильные формулировки

базовых понятий, нарушения логической последовательности в изложении программного материала, но при этом он владеет основными разделами учебной программы, необходимыми для дальнейшего обучения и может применять полученные знания по образцу в стандартной ситуации;

«неудовлетворительно» выставляется студенту, который не знает большей  $\bullet$ части основного содержания учебной программы дисциплины, допускает грубые ошибки в формулировках основных понятий дисциплины и не умеет использовать полученные знания при решении типовых практических задач.

#### 7.3. Оценочные средства для проведения текущей аттестации

Текущий контроль может проводиться в форме:

- фронтальный опрос;
- индивидуальный устный опрос;
- письменный контроль;
- защита реферата.

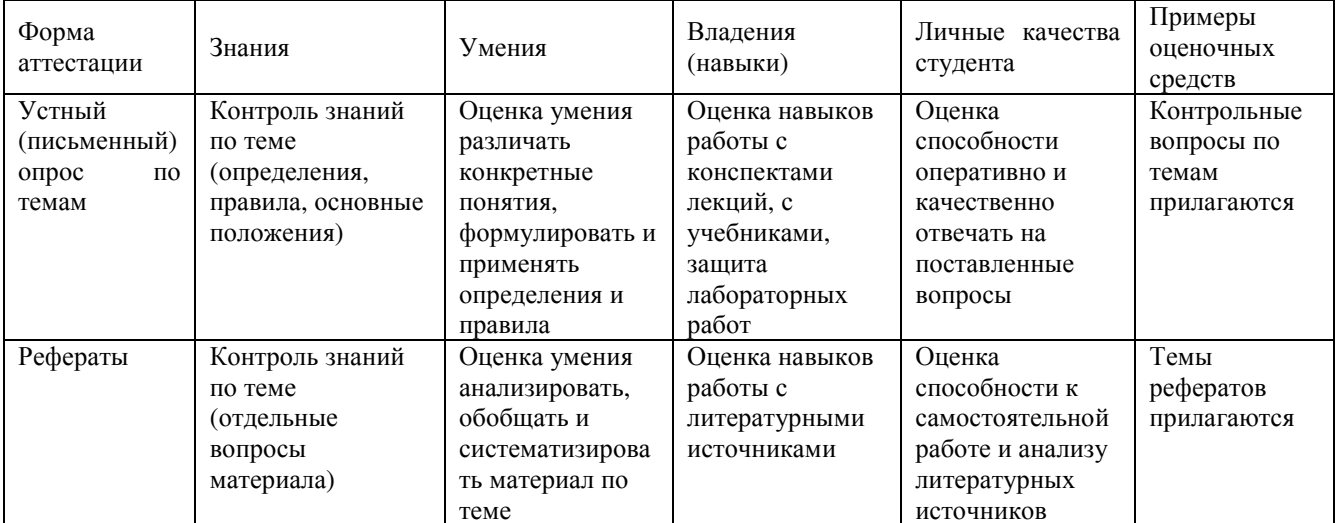

#### Примерные вопросы для устного опроса

#### Раздел 1. НТМL и CSS. Основы создания сайта.

- 1. Структура HTML страницы: заголовок и тело документа.
- 2. Использование в html комментариев и спецсимволов.
- 3. Теги для оформления текста.
- 4. Работа со стилем текста, его разбитие на блоки.
- 5. Гиперссылки, их объявление на странице.
- 6. Иллюстрации на веб-странице и их правильное использование.
- 7. Обмен с сервером. Формы и элементы управления.
- 8. Понятие и назначение CSS.
- 9. Синтаксис CSS.
- 10.CSS: селекторы (id, class, tag).
- 11.CSS: создание стилей и задание их свойств.
- 12.CSS: вложенность, наследование и группы свойств.
- 13.CSS: приоритеты применения стилей.
- 14. CSS: псевдоклассы и псевдоэлементы.
- 15.Теги HTML для создания таблиц.
- 16.Свойства таблицы и их использование для верстки сайтов.
- 17.Задание шаблона сайта при помощи таблиц.
- 18.Объединение ячеек в таблицах в HTML.
- 19.Вложенные таблицы в HTML.
- 20.Использование атрибутов отображения таблиц в HTML.
- 21.Табличная верстка в HTML.
- 22.Графический редактор GIMP.
- 23.Выделение частей макета. Нарезка макета.
- 24.Табличная верстка дизайнерского макета.
- 25.Правила добавления блоков макета при верстке.
- 26.Слои и их использование. Верстка слоями в HTML.
- 27.Методика верстки. Теги (div и span) в HTML.
- 28.Использование атрибутов тегов. Отступы элементов (margin и padding) в HTML.
- 29.Размещение блоков на странице в HTML.
- 30.Применение overflow и clear в реальной вёрстке.
- 31.Заполнение разметки частями нарезанного макета.
- 32.Методы размещения элементов при помощи слоев.

### **Раздел 2. Клиентское web-программирование. JavaScript.**

- 1. История JavaScript.
- 2. Понятие JavaScript.
- 3. Область применения JavaScript.
- 4. Литералы, переменные, выражения в JavaScript.
- 5. JavaScript-код на странице.
- 6. Подключение внешнего JavaScript файла.
- 7. Знакомство с alert() и console() в JavaScript.
- 8. Самые распространенные ошибки в JavaScript.
- 9. Простые математические операции в JavaScript.
- 10.Использование оператора if & else в JavaScript.
- 11.Оператор switch в JavaScript..
- 12.Обработка ошибок Try & catch.
- 13.Знакомство с JavaScript-методами: Math, String, Window.
- 14.Числа в JavaScript.
- 15.Строки в JavaScript.
- 16.Массивы в JavaScript.
- 17. Регулярные выражения в JavaScript.
- 18. Управление web-объектами в JavaScript.
- 19.Событие CLICK в JavaScript.
- 20.Событие MouseOver в JavaScript.
- 21.Работа с окнами в JavaScript.
- 22.Получение параметра ввода пользователя в JavaScript.
- 23.Изменения параметра ввода, преобразование в JavaScript.
- 24.Конструкторы в JavaScript.
- 25.Прототип и наследование свойств в JavaScript.
- 26.Создание класса, обращение к методам класса, удаление класса в JavaScript.
- 27. История cookies.
- 28. Безопасность и ограничения применения cookie.
- 29. Область применения cookie.
- 30. Чтение cookie. Улаление cookie.

# Раздел 3. Серверное web-программирование. PHP и MySQL.

- 1. Назначение РНР. Особенности языка.
- 2. Установка и настройка связки Apache, PHP, MySQL. Сборка Denwer.
- 3. Синтаксис языка РНР.
- 4. Переменные в языке РНР. Типы данных.
- 5. Преобразование типов данных.
- 6. Константы.
- 7. Арифметические операции. Интерпретация арифметических операций для строк.
- 8. Логические операции. Интерпретация логических операций для строк.
- 9. Условия при выполнении программы. Ветвление алгоритма.
- 10. Оператор if. Оператор switch.
- 11. Функции в языке РНР. Использование функций. Объявление и определение функции.
- 12. Передаваемые в функцию параметры. Задание значения по умолчанию для передаваемых параметров.
- 13. Возвращение значения из функции. Оператор return.
- 14. Рекурсивный вызов функции. Применение рекурсии.
- 15. Область видимости и время жизни переменных в программе на PHP.
- 16. Использование циклов в РНР.
- 17. Пиклы while и do., while.
- 18. Циклы for и foreach.
- 19. Организация бесконечного цикла.
- 20. Оператор выхода из цикла. Оператор прерывания итерации цикла.
- 21. Массивы. Объявление массивов в языке РНР.
- 22. Использование циклов для работы с массивом.
- 23. Функции для работы с массивами.
- 24. Многомерные массивы в РНР.
- 25. Предопределенные массивы.
- 26. Принципы работ протокола HTTP. Запросы GET и POST.
- 27. Метод GET. Передача пользовательских параметров через URL. Параметры запроса в URL.
- 28. Обработка параметров, полученных методом GET в PHP.
- 29. Отправка параметров методом POST. Обработка отправки запросов через HTML форму.
- 30. Преимущества и недостатки методов GET и POST.
- 31. Документация по PHP в сети Internet.
- 32. Встроенные функции языка РНР.
- 33. Вычисление математических функций.
- 34. Обработка строк. Регулярные выражения.
- 35. Функции для работы с массивами.
- 36.Работа с переменными даты и времени.
- 37.Встроенные константы.
- 38.Переменные среды.
- 39.Принципы работы с файлами в PHP.
- 40.Режимы открытия файла. Чтение и запись.
- 41.Средства языка для чтения и записи файлов.
- 42.Обработка ошибок при работе с файлами.
- 43.Организация загрузки файла на сайт.
- 44.Работы с каталогами, расположенными на сервере.
- 45.Получение списка файлов и директорий.
- 46.Использование СУБД MySQL для веб-разработки.
- 47.Установка и конфигурация MySQL под ОС Windows.
- 48.Программы для работы с сервером баз данных MySQL.
- 49.Установка PhpMyAdmin. Использование PhpMyAdmin для разработки базы данных.
- 50.Экспорт и импорт баз данных.
- 51.Проектирование базы данных. Первичные и вторичные ключи.
- 52.Графическое представление базы данных. ER-диаграмма.
- 53.Расширения языка PHP для MySQL.
- 54.Соединение с сервером баз данных.
- 55.Запросы для получения информации.
- 56.Обработка результата запроса.
- 57.Обеспечение безопасности данных.
- 58.Использование сессий.
- 59.Создание сессии.
- 60.Хранение паролей в БД. Хеширование и алгоритм md5.
- 61.Чтение данных сессии. Закрытие сессии.
- 62.Хранение пользовательских данных в Cookie.
- 63.Типы cookie: постоянные, временные.
- 64.Работы с cookie: создание, чтение, удаление.
- 65.Расширения языка PHP для работы с электронной почтой.
- 66.Создание электронного письма средствами PHP.

# **Примерные темы рефератов**

- 1. Основные понятия Интернет: World Wide Web, Веб-серверы, Веб-страницы, Протоколы, Браузеры, Адресация в сети Интернет.
- 2. Глобальные компьютерные сети: основные понятия, принципы функционирования. Каталоги ресурсов. Поисковые системы.
- 3. Понятие технологии клиент-сервер, Web-сервер, сервер БД, почтовый сервер, файловый сервер.
- 4. Хостинг. Бесплатный хостинг. FTP. Размещение Интернет-ресурса на сервере провайдера. Регистрация Интернет-ресурса в каталогах и поисковых системах.
- 5. Классификация веб-сайтов.
- 6. Протокол HTTP. Структура запросов и ответов.
- 7. Протокол SMTP (соединение, посылка письма).
- 8. Протокол IMAP4 (соединение, выбор ящика, проверка флагов)
- 9. Протокол POP3 (соединение, получение списка писем, статистики, получение письма).
- 10.Протокол IMAP4 (чтение удаление, перемещение писем).
- 11.Протокол NNTP (соединение, получение списка групп, списка новостей, посылка новости).
- 12.Протокол FTP (соединение, подготовка второго соединения)
- 13.Протокол FTP (просмотр содержимого папки, получение файлов).
- 14.Протокол HTTP (соединение, метод GET).
- 15.Протокол HTTP (метод POST, HTTP 1.1).
- 16.Протокол ICMP (ping).
- 17.Общие понятия языка разметки гипертекста HTML.
- 18.Структура HTML-документа.
- 19.Ввод и оформление текста в HTML.
- 20.Создание списков в HTML.
- 21.Создание ссылок в HTML.
- 22.Встраивание изображений на веб-страницу средствами HTML.
- 23.Добавление мультимедийных файлов на веб-страницу средствами HTML.
- 24.Вставка фоновых изображений и фоновой музыки на веб-страницу средствами HTML.
- 25.Создание таблиц средствами языка HTML.
- 26.Создание фреймов в HTML.
- 27.Конструирование форм в языке HTML.
- 28.Технология создания карты графических ссылок.
- 29.Основные правила Web-дизайна.
- 30.Понимание роли графики и анимации в Web-дизайне.
- 31.Общие подходы к дизайну сайта. Разработка макета страницы.
- 32.Введение в таблицы стилей и язык CSS.
- 33.Использование стиля при оформлении сайта. Возможности CSS.
- 34.Применение таблиц стилей CSS в форматировании текста.
- 35.Структурное форматирование в CSS.
- 36.Свойства для форматирования таблиц в CSS.
- 37.Пользовательские формы в CSS.
- 38.Позиционирование объектов в CSS.
- 39.Основы синтаксиса JavaScript и объектно-ориентированное программирование.
- 40.Внедрение JavaScript в код HTML страницы.
- 41.Выражения и операторы в JavaScript.
- 42.Создание объектов и функций в JavaScript.
- 43.Создание динамических веб-страниц средствами JavaScript.
- 44.Особенности языка PHP.
- 45.Переменные. Константы. Операторы в PHP. Циклы. Массивы. Работа со строками.
- 46.PHP. Операторы INCLUDE и REQUIRE. Особенности написания функций.
- 47.PHP. Работа с классами.
- 48.PHP. Регулярные выражения.
- 49.PHP. Работа с текстовыми файлами.
- 50.PHP. Функции управления сеансами.
- 51.PHP. Обработка входных данных.
- 52. РНР. Доступ к базам данных.
- 53. Функции в РНР. Встроенные функции.
- 54. Работа с датой и временем в РНР.
- 55. Подключение к базе данных из РНР файла. Вывод данных на РНР-страницу, попавших в выборку по SOL запросу. Передача параметров в запрос.
- 56. Методы передачи параметров между страницами (GET, POST). Обработка действий пользователя при помощи форм.
- 57. Аутентификация пользователей средствами РНР.
- 58. Аутентификация пользователей средствами Web-сервера.
- 59. РНР. Способы управления сеансами. Работа с теневыми посылками.
- 60. Создание HTML-страниц средствами PHP.
- 61. Связь PHP и HTML.
- 62. Работа с базой данных MySOL.
- 63. Архитектура базы данных MySQL (таблицы, связи, триггеры).
- 64. Принципы хранения информации в базах данных MySQL.
- 65. Важность безопасности в Веб-приложениях
- 66. Обзор технологий, используемых для обеспечения безопасности

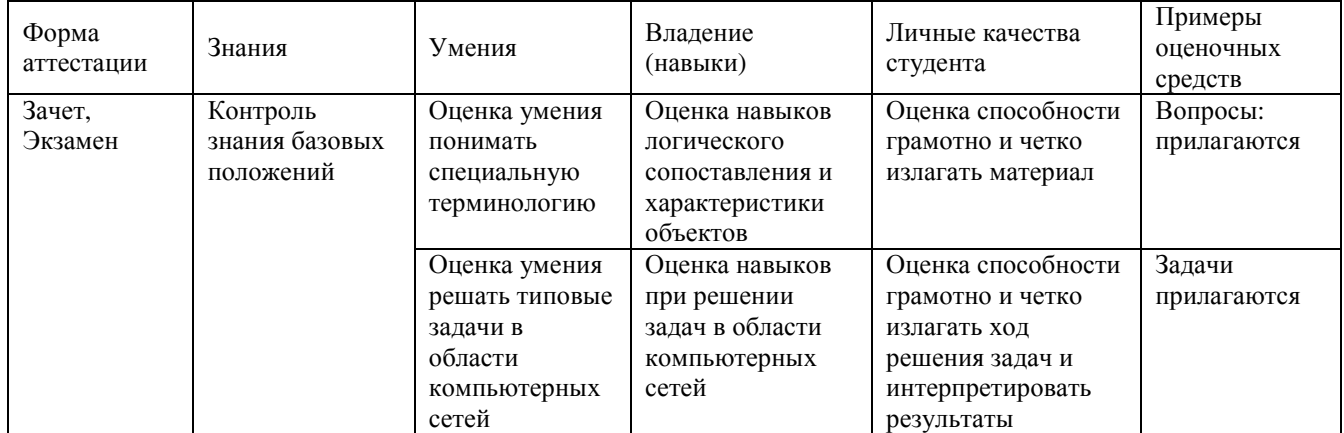

#### 7.4. Оценочные средства для проведения промежуточной аттестации

#### 7.4.1. Примерные вопросы для проведения промежуточной аттестации

Промежуточная аттестация в каждом семестре проводится в форме защиты практических **ИТОГОВОГО** проекта. выполняемого на занятиях  $\overline{M}$  $\overline{B}$ холе самостоятельной работы. B процессе защиты преподаватель оценивает функциональность качество разработанного web-pecypca,  $\overline{M}$ степень самостоятельности выполнения студентом проекта, уровень владения использованными технологиями. В 6 семестре при выполнении проекта используются возможности HTML и JavaScript, в седьмом, - технологии программирования на стороне сервера средствами PHP и MySQL. В процессе защиты преподаватель может задать студенту 2-3 вопроса из перечня для текущего контроля. Проекты предоставляются в электронном виде.

### **7.4.2. Примерные задачи для проведения промежуточной аттестации**

Задание 1. Разработать сайт средствами HTML и JavaScript по материалам курсовой работы (выпускной квалификационной работы). Выполнить размещение сайта на локальном web-сервере.

Задание 2. Расширить функциональные возможности сайта, разработанного в 6 семестре, средствами PHP и MySQL. Выполнить размещение сайта на локальном webсервере, предварительно сконфигурированном для работы с PHP и MySQL.

### **8. Дополнительное обеспечение дисциплины**

Дополнительный материал, расширяющий и углубляющий лекции преподавателя, можно найти в источниках, перечисленных в разделе «Перечень основной и дополнительной учебной литературы, необходимой для освоения дисциплины» (см. раздел 5).

Также, по настоятельной просьбе УМО филиала, ниже приводится фрагмент лекционного занятия.

### **Каскадные таблицы стилей**

**CSS** (англ. Cascading Style Sheets — каскадные таблицы стилей) — технология описания внешнего вида документа, оформленного языком разметки.

Преимущественно используется как средство оформления веб-страниц в формате HTML и XHTML, но может применяться с любыми видами документов в формате XML, включая SVG и XUL.

Каскадные таблицы стилей используются создателями веб-страниц для задания цветов, шрифтов, расположения и других аспектов представления веб-документа. Основной целью разработки CSS являлось разделение содержимого (написанного на HTML или другом языке разметки) и оформления документа (написанного на CSS). Это разделение может увеличить доступность документа, предоставить большую гибкость и возможность управления его представлением, а также уменьшить сложность и повторяемость в структурном содержимом. Кроме того, CSS позволяет представлять один и тот же документ в различных стилях или методах вывода, таких как экранное представление, печать, чтение голосом (специальным голосовым браузером или программой чтения с экрана), или при выводе устройствами, использующими шрифт Брайля.

### **Что такое CSS?**

*Каскадные таблицы стилей* (*Cascading Style Sheets, CSS*) — это стандарт, определяющий представление данных в браузере. Если HTML предоставляет информацию о структуре документа, то таблицы стилей сообщают как он должен выглядеть.

*Стиль* — это совокупность правил, применяемых к элементу гипертекста и определяющих способ его отображения. Стиль включает все типы элементов дизайна: шрифт, фон, текст, цвета ссылок, поля и расположение объектов на странице.

*Таблица стилей* — это совокупность стилей, применимых к гипертекстовому документу.

*Каскадирование* — это порядок применения различных стилей к веб-странице. Браузер, поддерживающий таблицы стилей, будет последовательно применять их в

соответствии с приоритетом: сначала связанные, затем внедренные и, наконец, встроенные стили. Другой аспект каскадирования - наследование (inheritance), означает, что если не указано иное, то конкретный стиль будет применен ко всем дочерним элементами гипертекстового документа. Например, если вы примените определенный цвет текста в теге <div>, то все теги внутри этого блока будут отображаться этим же цветом.

Использование каскадных таблиц дает возможность разделить содержимое и его представление и гибко управлять отображением гипертекстовых документов путем изменения стилей.

Официальная информация о спецификации Cascading Style Sheets всегда доступна по адресу http://www.w3.org/Style/CSS/

### Обший синтаксис таблиц стилей

Таблицы стилей строятся в соответствии с определенным порядком (синтаксисом), в противном случае они не могут нормально работать. Таблицы стилей составляются из определенных частей (рис. 1):

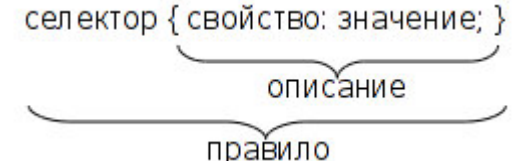

Рис. 1. Синтаксис описания стиля CSS

- Селектор (Selector). Селектор это элемент, к которому будут применяться назначаемые стили. Это может быть тег, класс или идентификатор объекта гипертекстового документа.
- Свойство (Property). Свойство определяет одну или несколько характеристик селектора. Свойства задают формат отображения селектора: отступы, шрифты, выравнивание, размеры и т.д.
- Значение (Value). Значения это фактические числовые или строковые константы, определяющие свойство селектора.
- Описание (Declaration). Совокупность свойств и их значений.
- Правило (Rule). Полное описание стиля (селектор + описание).

Таким образом, таблица стилей — это набор правил, задающих значения свойств селекторов, перечисленных в этой таблице. Общий синтаксис описания правила выглядит так:

селектор[, селектор[, ...]] {свойство: значение;}

Регистр символов значения не имеет, порядок перечисления селекторов в таблице и свойств в определении не регламентирован.

#### Правила CSS

Итак, каскадная таблица стилей — это набор правил форматирования тегов HTML. Приведем несколько примеров написания таких правил:

1. Основной текст с выравниванием по ширине, абзацный отступ 30рх, гарнитура (шрифт) — Serif, кегль (размер шрифта) — 14рх:

 $p \{$ 

text-align: justify;  $text$ indent:  $30px$ : font-family: Serif; font-size: 14px;

Это правило будет применено ко всем тегам <p>.

2. Синий цвет для заголовков с первого по третий уровень:

 $h1. h2. h3.$ 

color: blue: /\* тоже самое, что и #0000FF \*/

3. Таблицы и изображения выводить без обрамления:

table, img {border: none;}

4. Ссылки в элементах списков показывать без подчеркивания:

- li a {text-decoration: none;}
- 5. Внутренние отступы слева и справа для блоков (<div>), заголовков таблиц и ячеек таблиц установить в 10px и залить фон желтым цветом:

 $div, th, td$ 

padding-left: 10px;

padding-right: 10px;

background-color: yellow;

6. Все ссылки в документе отображать черным цветом и полужирным шрифтом, а в основном тексте и списках — обычным, а также выделять их зеленым цветом и подчеркивать только при наведении курсора (в описании правил использован псевдоэлемент a:hover).

a {color: black; font-weight: bold;}

p a, li a {font-weight: normal; text-decoration: none;}

```
p a:hover, li a:hover {
```
color: #00FF00; text-decoration: underline;

 $\mathcal{E}$ 

### Классы

Стандарт CSS представляет возможности создания именованных стилей стилевых классов. Это позволяет ответить на такой, например, вопрос: Как применить разные стили к одному и тому же селектору?

Предположим, что в документе вам нужны два различных вида основного текста — один без отступа, второй — с левым отступом и шрифтом красного цвета. Для этого нужно создать правила для каждого из них, например так:

 $p \{ margin-left: 0; \}$ 

p.warn { $margin-left: 40px; color: #FF00;$ }

Лля применения созданного класса его имя нужно указать в атрибуте class для выбранных абзацев:

<p class="warn">Красный текст с отступом слева</p>

Общий синтаксис описания класса:

селектор.имя\_класса {описание}

При создании класса селектор можно не указывать, тогда это правило можно применять к любому селектору, поддерживающему тот же набор свойств.

Вот несколько примеров:

Правило:

solid blue {color: blue;}

Использование:

<p class="solid\_blue">Синий текст абзаца</p> <li class="solid blue">Синий текст элемента списка</li> Правило:

{font-family: Sans; font-size: 1.5em;} h1.bigsans {font-family: Serif; font-size: .84em;} h1.smallserif Использование: <h1 class="bigsans">Большой, но рубленый</h1> <h1 class="smallserif">Маленький, но с засечками</h1>

# Идентификаторы

В качестве селектора может выступать идентификатор элемента гипертекста, указанный в атрибуте id. Для назначения стилей таким элементам используется синтаксис, аналогичный описанию классов, но вместо точки ставится знак # ("решетка"). Например:

div#content { position: absolute; top:  $10px$ ; left:  $10\%$ : right:  $10\%$ ; border: solid 1px silver;  $\mathcal{E}$  $\dddotsc$ 

<div id="content">Tekcr</div>

Следует помнить, что идентификаторы элементов должны быть уникальны в пределах документа.

### Группировка свойств

Группировка (grouping) состоит в объединении значений родственных свойств. При этом таблица стилей становится более компактной, но предъявляются более жесткие требования к описанию правил. Ниже приведен пример обычного стиля, задающего отступы:

 $div \{$ 

margin-left: 10px; margin-top: 5px; margin-right: 40px; margin-bottom: 15px;  $\mathcal{E}$ 

Это же правило можно переписать с группировкой в следующем виде: div { margin:  $5px 40px 15px 10px$ ; } /\* порядок: top right bottom left\*/ Оба стиля будут отображаться одинаково.

Группировка может применяться для таких свойств, как padding, font, border, background и еще некоторых (см. документацию CSS)

Использование в веб-страницах

Существует три способа применения таблицы стилей к документу HTML:

• *Встраивание (Inline)*. Этот метод позволяет применить стиль к заданному тегу HTML.

• *Внедрение (Embedded)*. Внедрение позволяет управлять стилями страницы целиком.

• *Связывание (Linked или External)*. Связанная таблица стилей позволяет вынести описание стилей во внешний файл, ссылаясь на который можно контролировать отображение всех страниц сайта.

### **Встроенные стили**

Встраивание стилей предоставляет максимальный контроль над всеми элементами веб-страницы. Встроенный стиль применяется к любому тегу HTML с помощью атрибута *style* следующим образом:

<p style="font: 12pt Courier">Это текст с кеглем 12 точек и гарнитурой Courier</P>

Пример:

<div style="font-family: Garamond; font-size: 18 pt;>"

Весь текст в этом разделе имеет размер 18 точек и шрифт Garamond.

<span style="color:#ff3300;">

А этот фрагмент еще и выделен красным цветом.</span>

</div>

Встроенные стили полезны, когда необходима тонкая настройка отображения некоторого элемента страницы или небольшой веб-страницы.

### **Внедренные стили**

Внедренные стили используют тег <style>, который обычно размещают в заголовке HTML-документа (<head>...</head>):

```
<html> 
<head> 
 ... 
   <style> 
            правила CSS 
   </style>
```

```
 ... 
</head> 
<body> 
...
```
### **Связанные таблицы стилей**

*Связанные (linked)*, или *внешние (external)* таблицы стилей — наиболее удобное решение, когда речь идет об оформлении целого сайта. Описание правил помещается в отдельный файл (обычно, но не обязательно, с расширением *.css*). С помощью тега <link> выполняется связывание этой таблицы стилей с каждой страницей, где ее необходимо применить, например так:

<link rel=stylesheet href="sample.css" type="text/css">

Любая страница, содержащая такую связь, будет оформлена в соответствии со стилями, указанными в файле sample.css. Следует отметить, что файл со стилями физически может находиться на другом веб-сервере, тогда в href нужно указать абсолютный путь к нему.

### Проблемы с браузерами

Обязательно просматривайте страницы с таблицами стилей в различных браузерах. Это связано с тем, что разные браузеры могут по разному интерпретировать одно и то же правило, а некоторые свойства и/или значения и вовсе не поддерживать. Следует также тестировать страницы с отключенными стилями (например, в текстовых браузерах), чтобы убедиться, что страница читабельна.

И снова каскадирование

Если вам нужна сотня-другая-третья страниц HTML — используйте внешнюю, глобальную, таблицу стилей. Если некоторые из этих страниц требуют корректировки общего оформления — используйте внедренный стиль. А если на странице нужно явно изменить оформление одного-двух элементов, то применяйте встроенные стили. Именно в таком порядке происходит перекрытие стилей при каскадировании, схематично это можно представить так: связанные стили -> внедренные стили -> встроенные стили

#### Аппаратно-зависимые стили

Таблицы стилей могут применяться для управления отображением содержимого в зависимости от используемого устройства вывода (монитор, проектор, устройство печати, звуковой синтезатор и т.п.). Для этого в описание стилей включить тип устройства, например так:

```
@media print {/* печатающее устройство */
 BODY { font-size: 10pt: }
  \mathcal{F}@media screen {/* монитор */
 BODY { font-size: 12pt; }
  \mathcal{E}@media screen, print {
 BODY { line-height: 1.2; }
  \mathcal{E}@media all {
 BODY { margin: 1pt; }
  \mathcal{E}
```
Как видно из примера, вся таблица разбивается на секции, каждая из которых начинается со слова @media, за которым следует название класса устройств и далее, в фигурных скобках, непосредственно описание стилей.

Можно разделить таблицы стилей иначе, указав тип устройства в теге <link>: <link rel=stylesheet href="sample.css" type="text/css" media="screen">

Свойства CSS

В табл.1 перечислены некоторые часто используемые свойства CSS и их назначение.

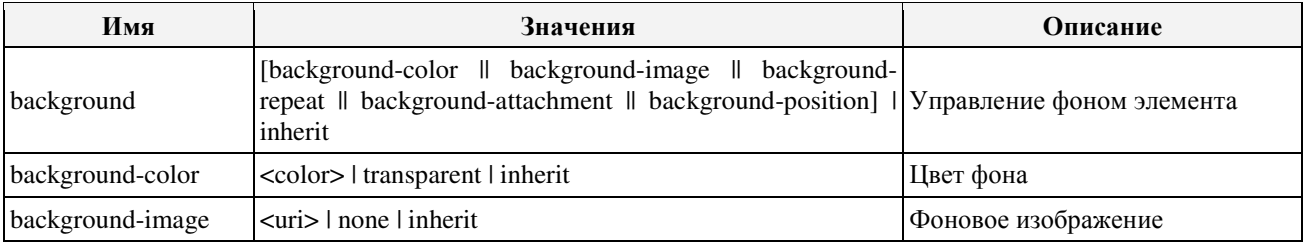

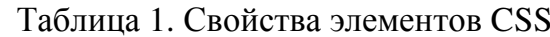

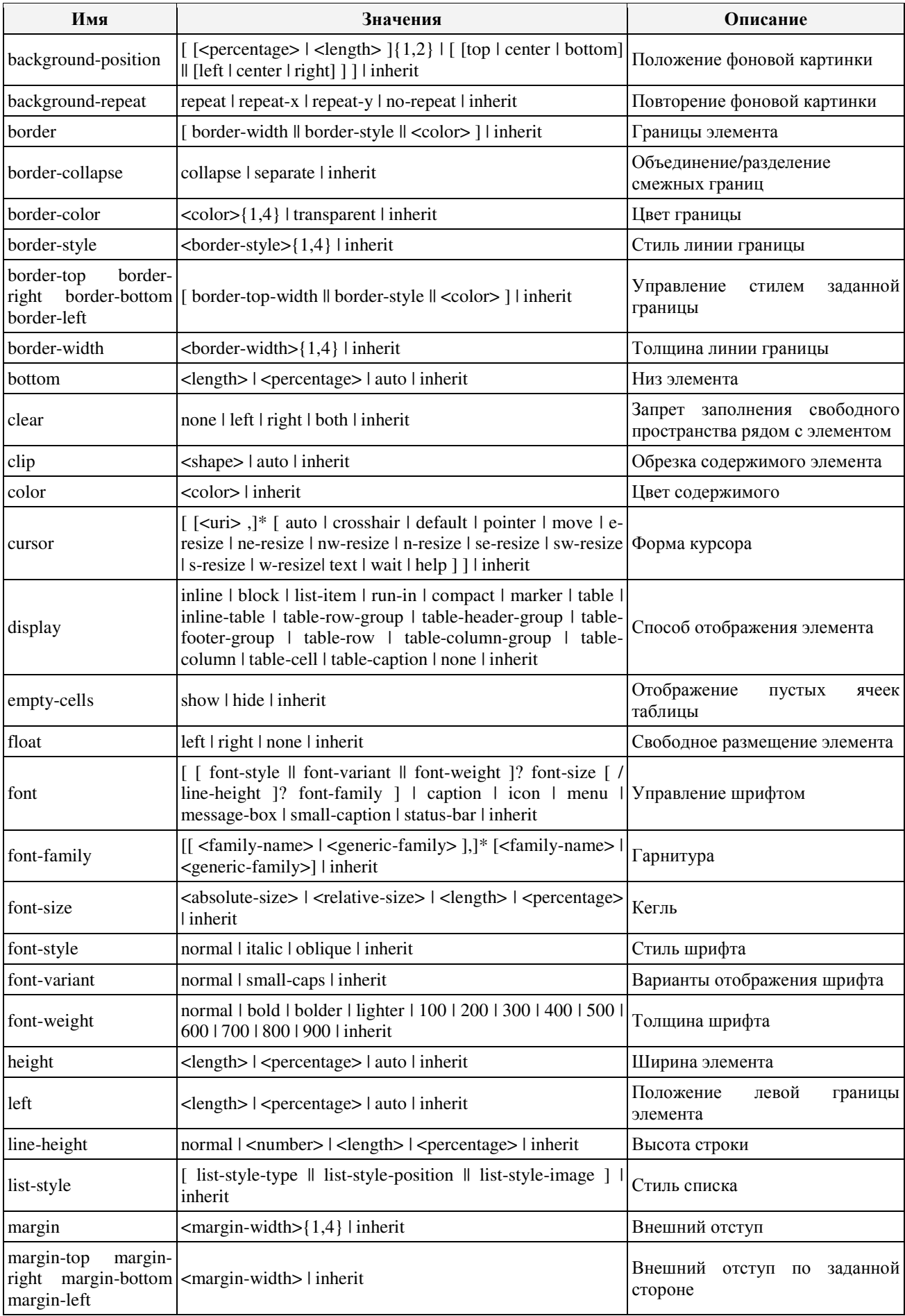

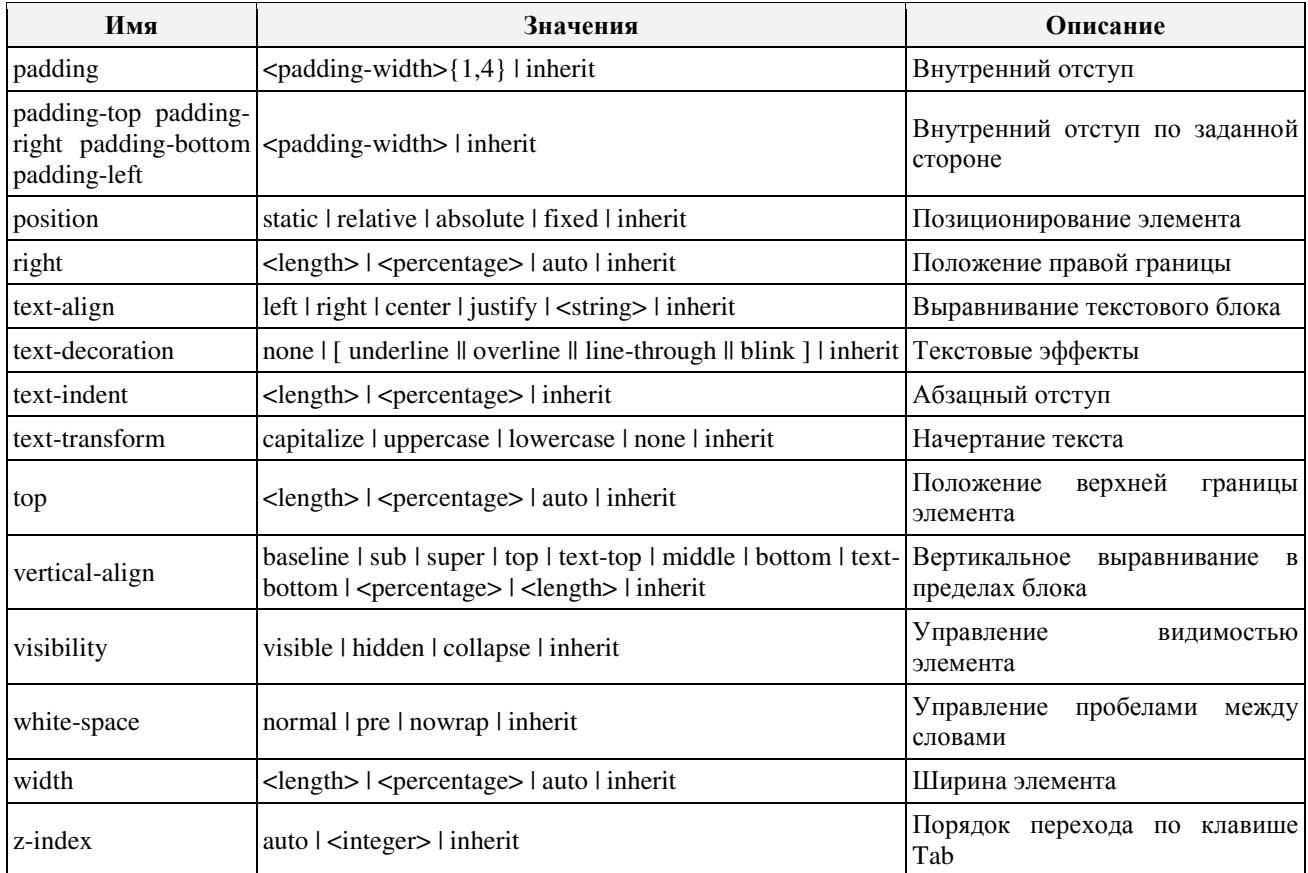

#### **Позиционирование элементов**

Влияние на внешний вид оказывает свойство position. Это свойство в сочетании со свойствами *left, top, right, bottom, display, clear* и ряда других позволяет управлять положением элементов на странице и порядком их вывода. Свойство *position* может принимать такие значения:

static — нормальное положение

Данный блок является обычным блоком, он отображается согласно общим правилам. Свойства 'left' и 'top' не применяются.

relative — относительное позиционирование

Положение блока рассчитывается в соответствии с нормальным потоком вывода. Затем блок смещается относительно своего нормального (static) положения.

absolute — абсолютное позиционирование

Положение блока (возможно и размер) указывается с помощью свойств 'left', 'right', 'top' и 'bottom'. Они указывают величину смещения относительно контейнера блока. Абсолютно позиционируемые блоки изымаются из нормального потока. Это значит, что они не влияют на размещение последующих элементов того же уровня.

fixed — фиксированное положение

Положение блока рассчитывается в соответствии с моделью абсолютного позиционирования, а затем он фиксируется относительно области просмотра или страницы. Два объявления могут быть отделены друг от друга с помощью правила @media, как это показано в примере:

@media screen { H1#first { position: fixed; } } @media print { H1#first { position: static; } }

Управляя позиционированием, можно различным образом размещать блоки информации на странице, вплоть до создания эффектов наложения, перетекания, градиента и т.п.

### ЛИСТ

# изменений рабочей учебной программы по дисциплине ОП.12 «Web-программирование»

Дополнения и изменения, вносимые в рабочую программу дисциплины на 2018/2019 уч. г.

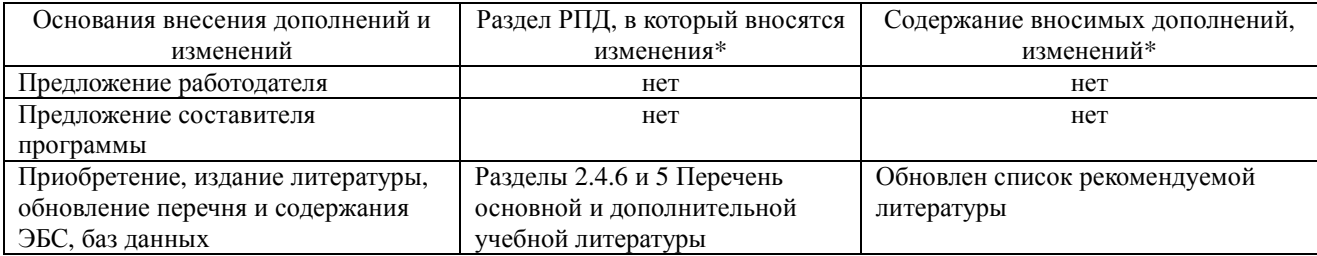

Составитель: канд. физ.-мат. наук, доцент и и и и А. Н. Чернышев

Утвержден на заседании предметно-цикловой комиссии *физико-математических дисциплин и специальных дисциплин специальности Компьютерные сети*,

протокол № 9 от 29 мая 2018 г

Председатель предметной (цикловой) комиссии

физико-математических дисциплин и специальных

дисциплин специальности Компьютерные сети и подводитель А. Б. Шишкин «29» мая 2018 г.

Начальник УМО филиала **H**aчальник УМО филиала

Заведующая библиотекой филиала *\_\_\_\_\_\_\_\_\_\_\_\_\_\_\_\_* М. В. Фуфалько

«28» мая 2018 г

«28» мая 2018 г.